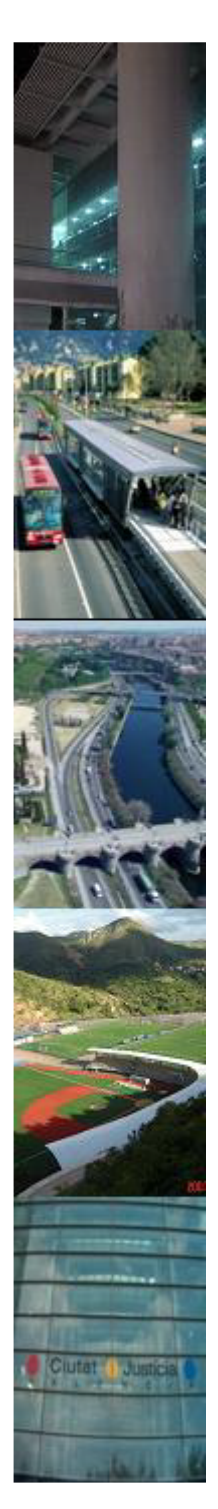

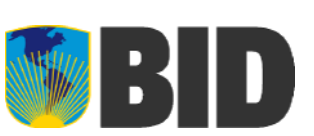

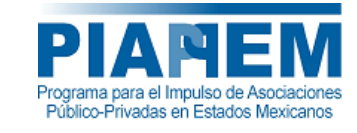

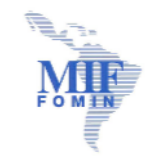

## **SEGUNDO ENCUENTRO TÉCNICO SOBRE LA ESTRUCTURACIÓN DE PROYECTOS DE ASOCIACIÓN PÚBLICO-PRIVADA**

## **Modelación Financiera II**

**Evaluación estocástica de proyectos**

## **ENRIQUE MORAGA BERARDI**

**enrique.moraga.b@gmail.com**

**20, 21 y 22 de julio de 2009 Guanajuato, Guanajuato, México**

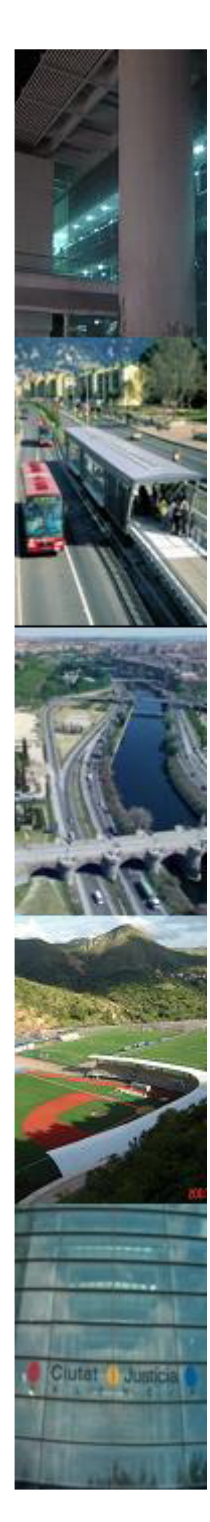

## Temario

- P. ¿Por qué se utiliza?
- ¿Cuándo se realiza?
- P. ¿Cómo se hace?
	- $\Box$ Paréntesis Conceptual
	- $\Box$ Selección de v.a.
	- $\Box$ Supuestos de modelación
	- $\Box$ **Iteraciones**
	- $\Box$ Criterio de convergencia
	- $\Box$ Histogramas de los resultados
	- $\Box$ Análisis

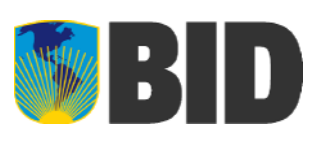

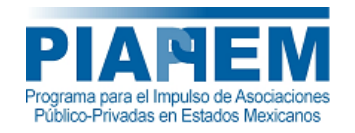

- ¿Qué es probabilidad?
- ¿Qué es una v.a.?
- Histogramas
- Función de probabilidad
- Función de densidad de prob.
- Función de distribución de prob.
- Percentiles
- Intervalos de confianza

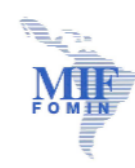

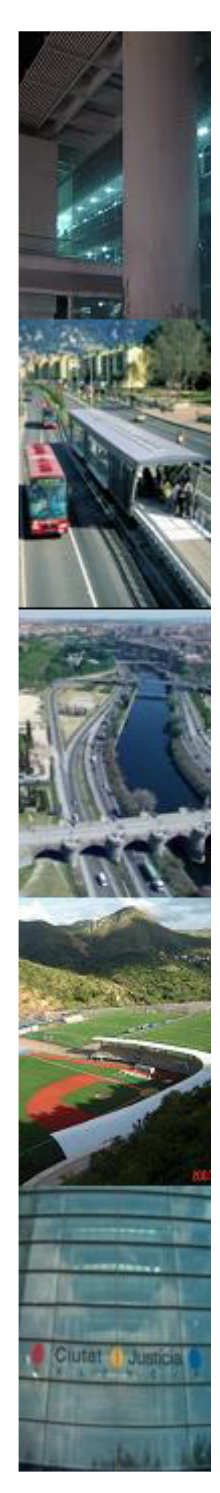

# ¿Por qué se utiliza?

- Porque es la herramienta para cuantificar riesgos
- Entrega más información, ya que los resultados son intervalos de confianza en lugar de valores aislados.
- Permite modelar mejor el comportamiento real de las variables involucradas.
- Permite determinar la necesidad de garantías y valorarlas

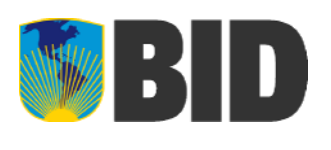

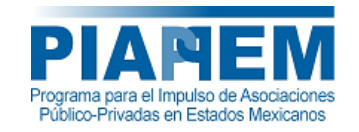

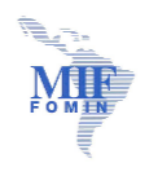

## Temario

- ¿Por qué se utiliza?
- $\mathbb{R}^2$ ¿Cuándo se realiza?
- ¿Cómo se hace?
	- Paréntesis Conceptual
	- **□ Selección de v.a.**
	- $\Box$ Supuestos de modelación
	- $\Box$ **Iteraciones**
	- $\Box$ Criterio de convergencia
	- $\Box$ Histogramas de los resultados
	- $\Box$ Análisis

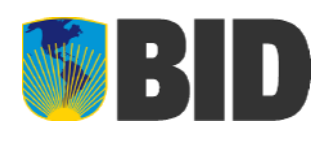

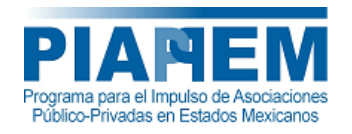

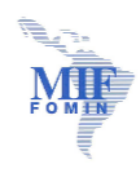

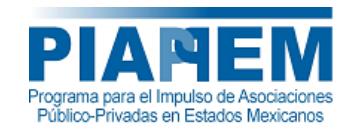

## Si la ET entrega una TIR alta, tampoco es muy necesaria, salvo para dimensionar garantías <sup>o</sup> multas.

■ Si la evaluación tradicional muestra que el

proyecto no es rentable  $\rightarrow$  NO se hace

¿Cuándo se realiza?

 Es muy relevante cuando el proyecto está ajustado, sobre todo en el análisis de la viabilidad financiera.

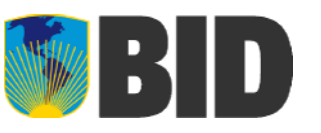

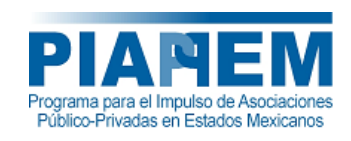

Temario

- ¿Por qué se utiliza?
- ¿Cuándo se realiza?
- P. ¿Cómo se hace?
	- □ Paréntesis Conceptual
	- **□ Selección de v.a.**
	- $\Box$ Supuestos de modelación
	- $\Box$ **Iteraciones**
	- $\Box$ Criterio de convergencia
	- $\Box$ Histogramas de los resultados
	- $\Box$ Análisis

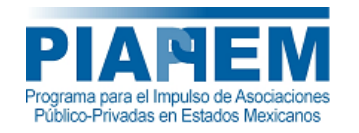

- ¿Qué es probabilidad?
	- Definición: en un proceso aleatorio, es la razón entre el número de casos favorables y el número de casos posibles.
		- □ Ej: Lanzar una moneda
			- F Total de resultados posibles <sup>=</sup> 2 (C-S)
			- La probabilidad que salga cara =  $\frac{1}{2}$  = 50%
			- La probabilidad que salga sello =  $\frac{1}{2}$  = 50%
			- Notas:
				- □ Un proceso aleatorio es cualquier actividad en la que conocemos los posibles resultados pero no podemos predecirlos con certeza
				- □ La suma de las probabilidades asociadas a todos los posibles resultados de un evento debe ser igual <sup>a</sup> 1

## ¿Qué es una variable aleatoria?

- Definición teórica: una v.a. es una función definida en el espacio muestral asociado <sup>a</sup> un experimento aleatorio.
- H Definición práctica: una v.a. es una variable cuyo valor no es conocido <sup>a</sup> priori pero sí se conoce su comportamiento teórico <sup>o</sup> bien su comportamiento histórico (histograma, función de probabilidad <sup>o</sup> de densidad de probabilidad) y por lo tanto se puede estimar su probabilidad de ocurrencia.

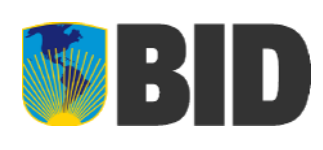

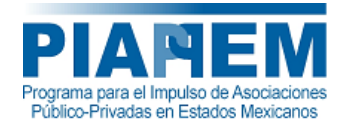

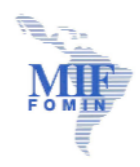

## ¿Qué es una variable aleatoria?

- **Ejemplos** 
	- $\Box$  Experimento: Lanzar moneda 2 veces Sea X <sup>=</sup> total de caras obtenido  $\boldsymbol{\mathsf{X}}$  puede ser 0, 1 ó 2 (v.a. discreta,  $\boldsymbol{\mathsf{X}}\thicksim\mathsf{Bin}(2;0,5)$ ) Los resultados posibles son CC-CS-SC-SS  $p(X=0)=1/4$  $p(X=1)=1/2$  $p(X=2)=1/4$
	- $\Box$ La inversión de un proyecto puede ser  $\Delta$  (70,75,90)  $\Box$ El tipo de cambio es una v.a. ~ ?????

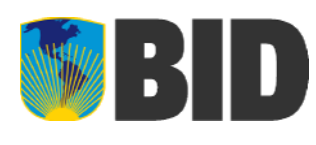

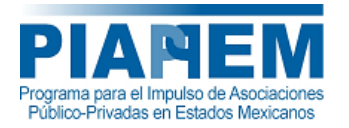

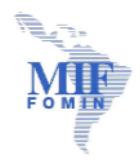

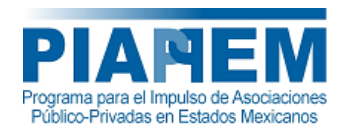

- Es la representación del comportamiento de una v.a. en un gráfico de barras.
- La superficie de cada barra es proporcional <sup>a</sup> la frecuencia <sup>o</sup> bien <sup>a</sup> la probabilidad de ocurrencia del intervalo
- La superficie total es igual al número de observaciones o <sup>a</sup> 1 si las áreas expresan probabilidad
	- □ Nota: Para las v.a. discretas, es la representación de su función de probabilidad, mientras que para las v.a. continuas es una representación discreta de su función de densidad de probabilidad

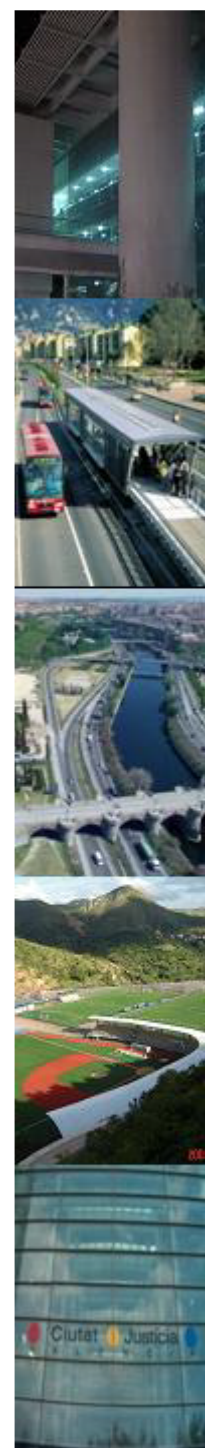

■ Ejemplo de histograma <u>teórico</u> del número de caras obtenido al lanzar una moneda 2 veces

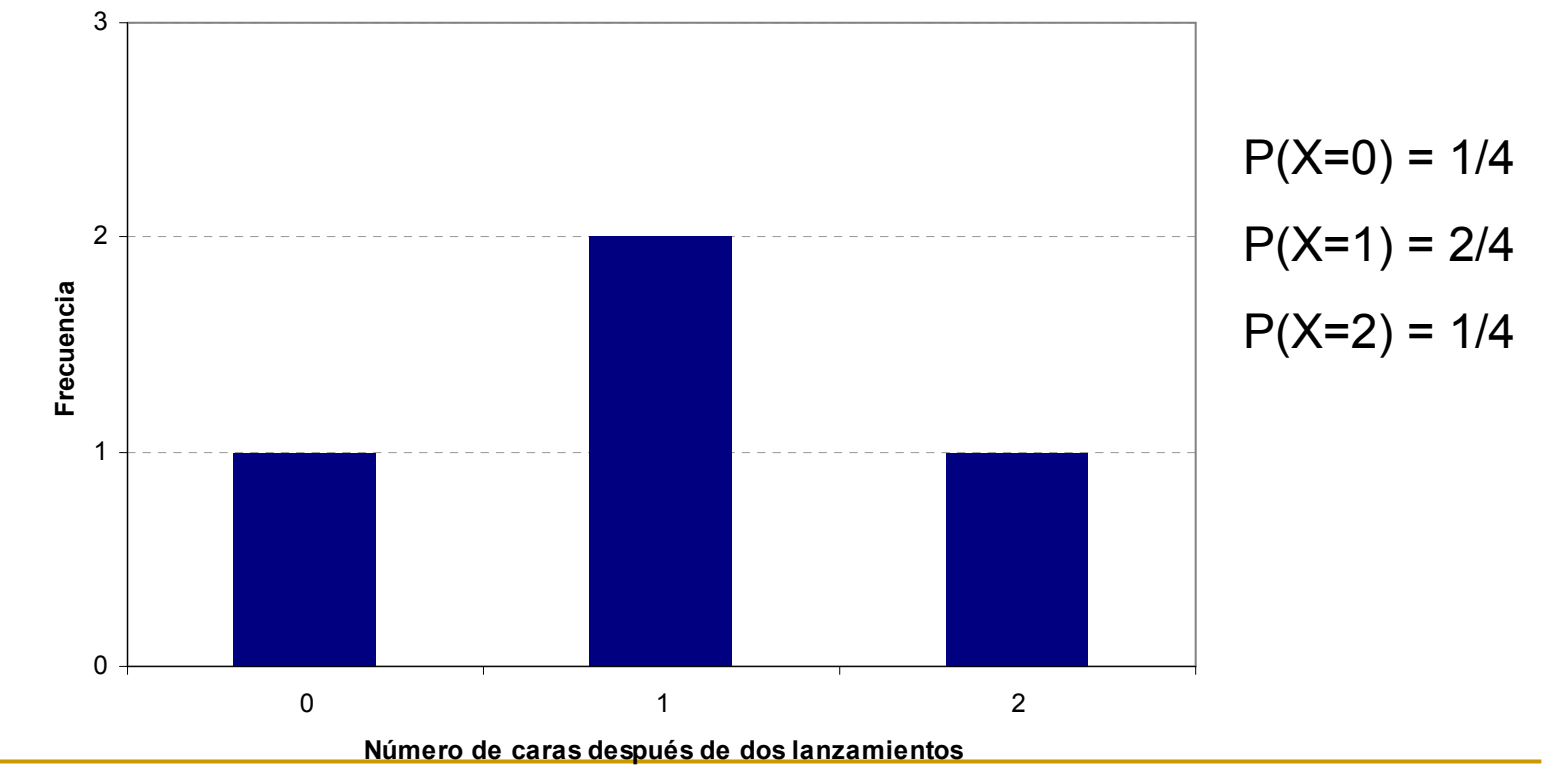

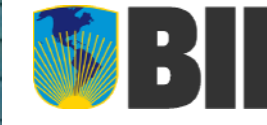

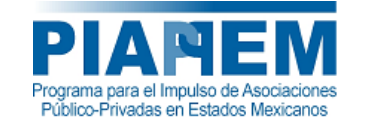

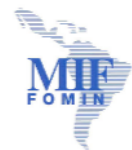

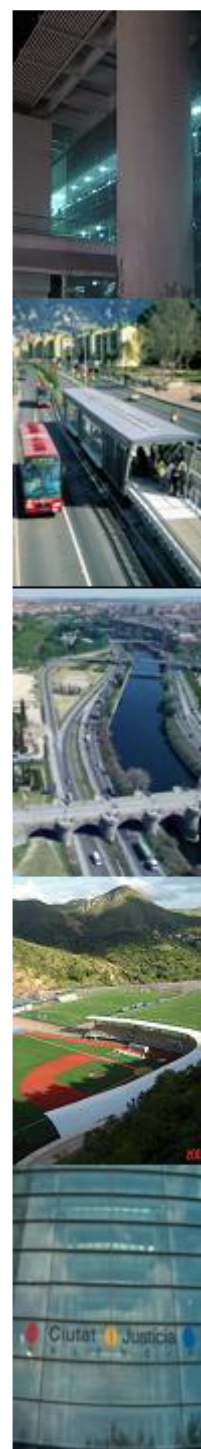

 $\mathcal{L}_{\mathcal{A}}$ Ejemplo de histograma teórico del número de caras obtenido al lanzar una moneda 2 veces

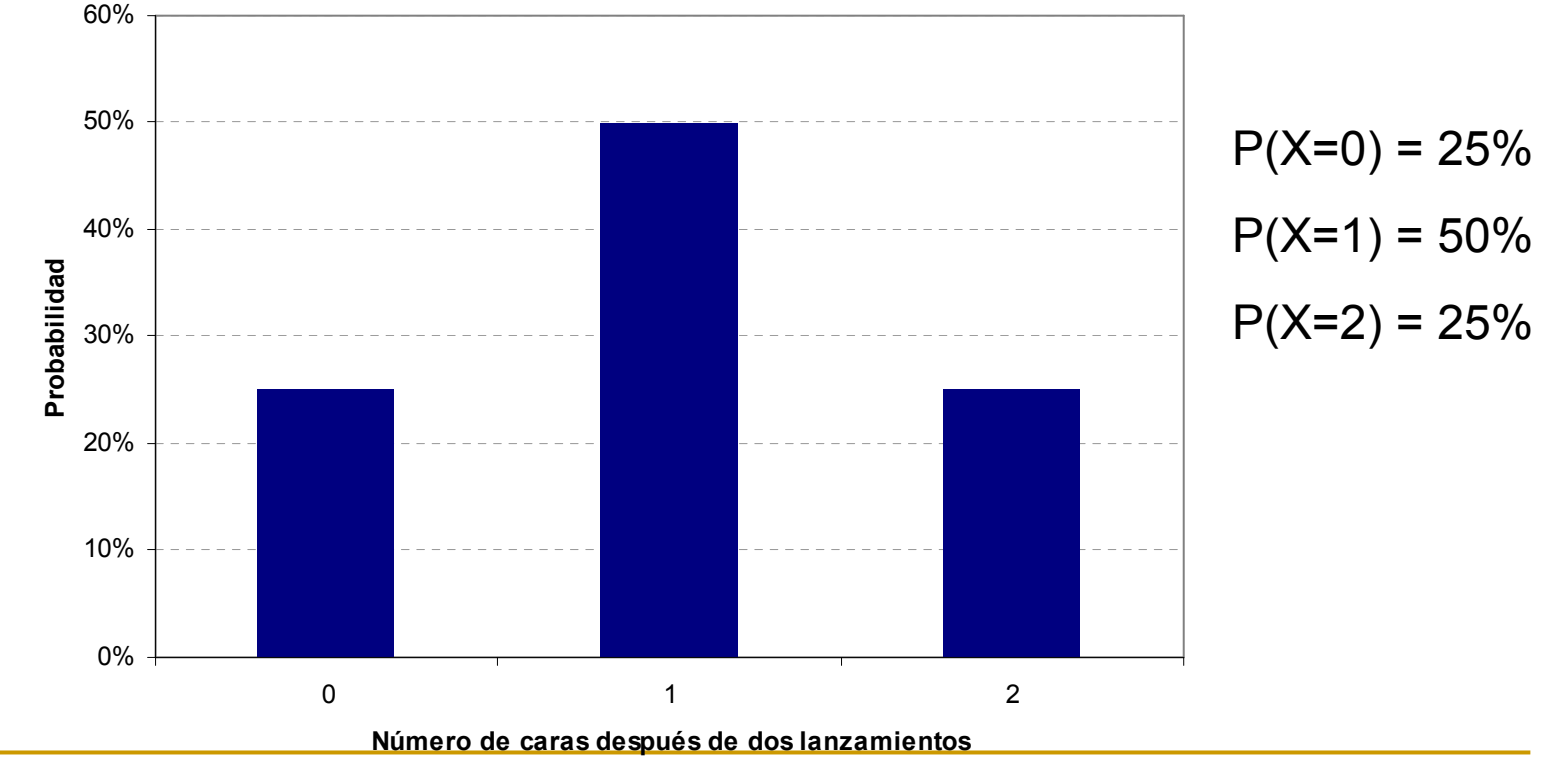

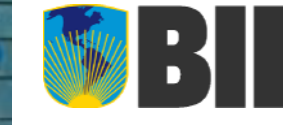

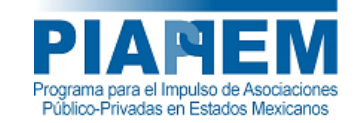

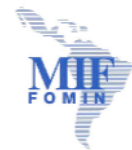

- Algunos problemas prácticos
	- □ El histograma histórico (medido) puede no ser representativo del verdadero comportamiento de la variable en estudio (pocos datos)
	- □ Si un intervalo quedó sin observaciones, ¿cómo se determina su probabilidad de ocurrencia?

## Solución

F

- □ Asimilar el comportamiento de la variable a una función de probabilidad conocida (v.a. discretas) <sup>o</sup> bien <sup>a</sup> una función de densidad de probabilidad conocida (v.a. continuas)
	- La función de probabilidad es la encargada de asignar una probabilidad a cada valor posible de la v.a. discreta
	- La función de densidad de probabilidad es la que permite calcular la probabilidad de ocurrencia de una v.a. continua

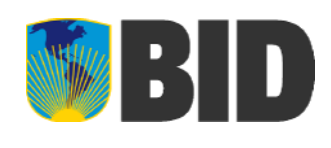

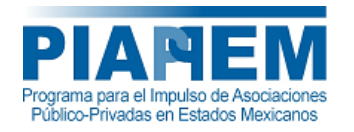

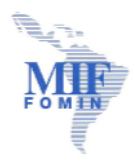

# Función de probabilidad

■ Es la que asigna probabilidad a cada uno de los posibles valores de una v.a. discreta □ Sea X=número de caras al lanzar una moneda 2 veces. □ ×~Bin(n,p), con n=2 y p=0,5

$$
f(x) = {n \choose x} p^x (1-p)^{n-x}
$$
  
\n
$$
f(x) = {2 \choose x} \frac{1}{2^x} \times \frac{1}{2^{2-x}} = \frac{2!}{x!(2-x)} \times \frac{1}{4} \longrightarrow P(X=1) = f(1) = 50\%
$$
  
\n
$$
P(X=2) = f(2) = 25\%
$$

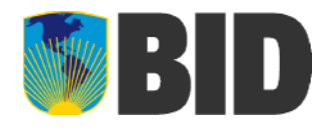

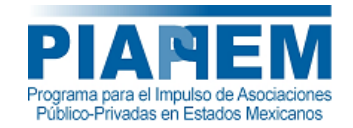

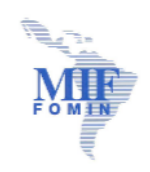

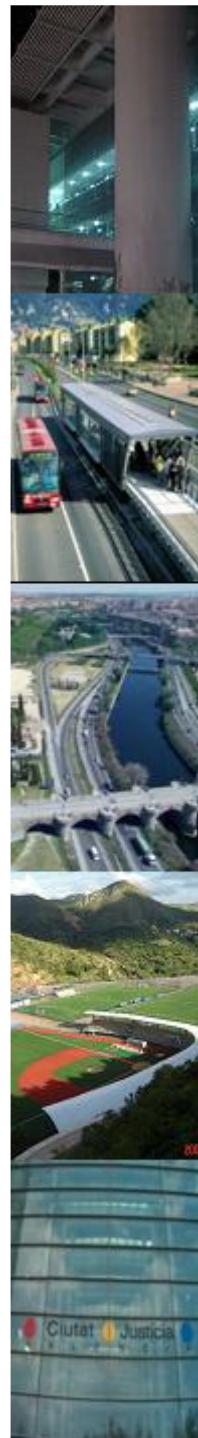

## Función de probabilidad

m. En este caso, como se trata de una v.a. discreta, el histograma es la representación gráfica de la función de probabilidad

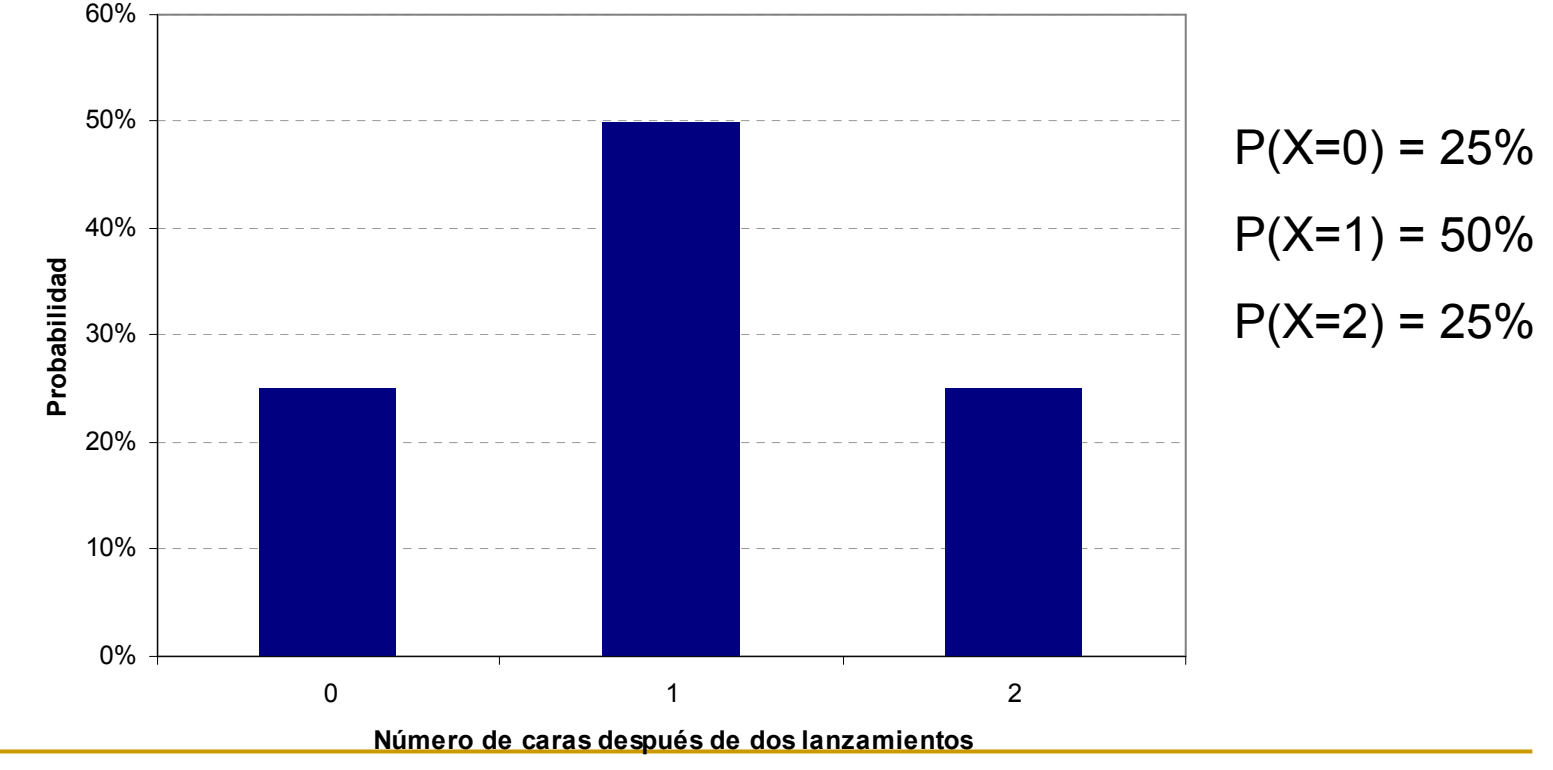

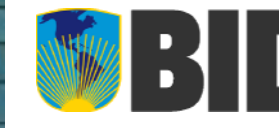

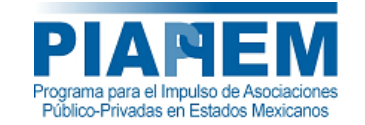

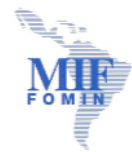

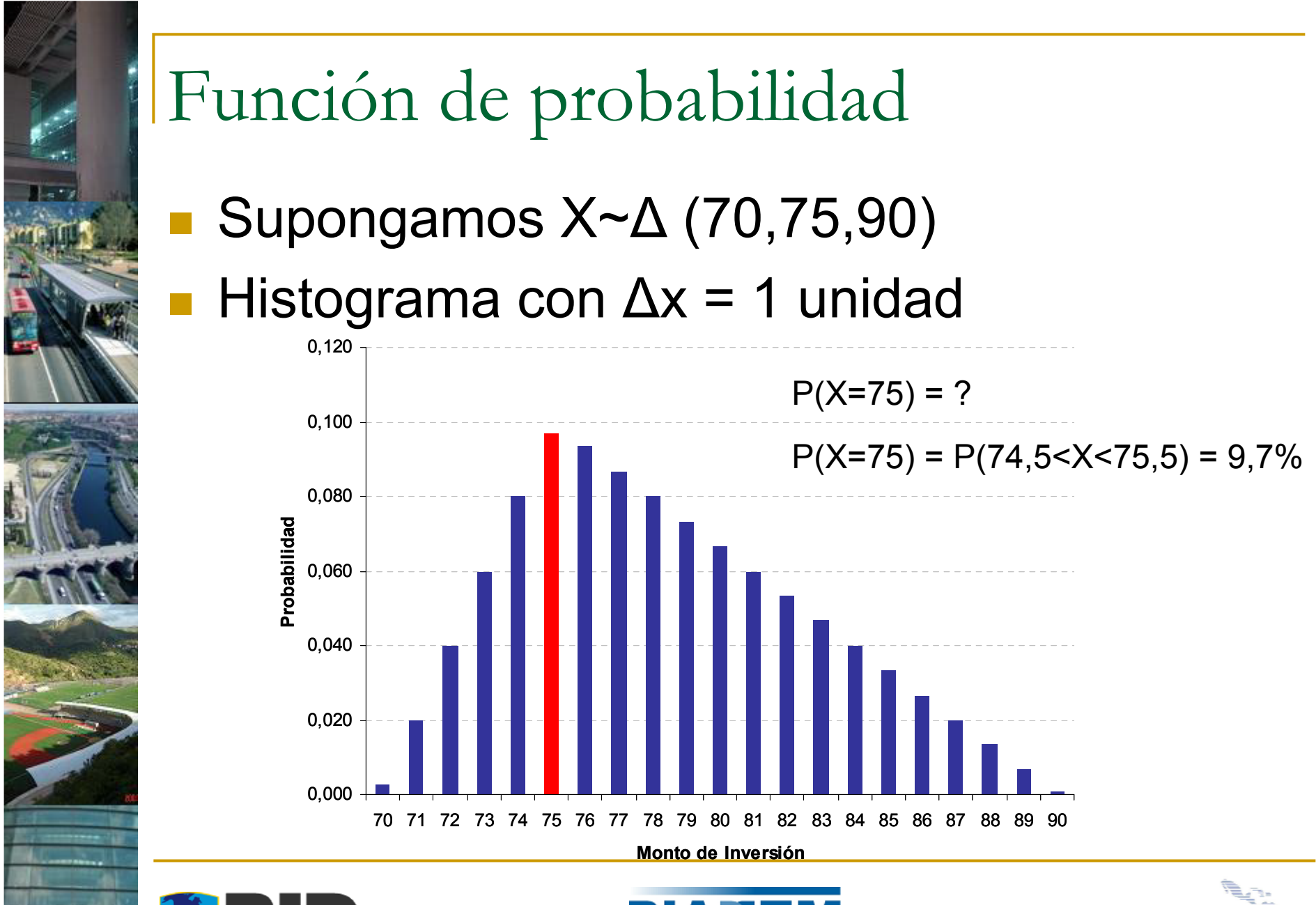

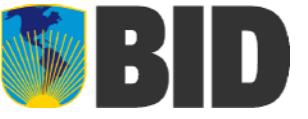

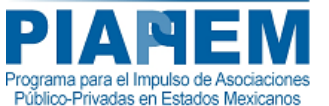

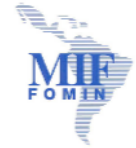

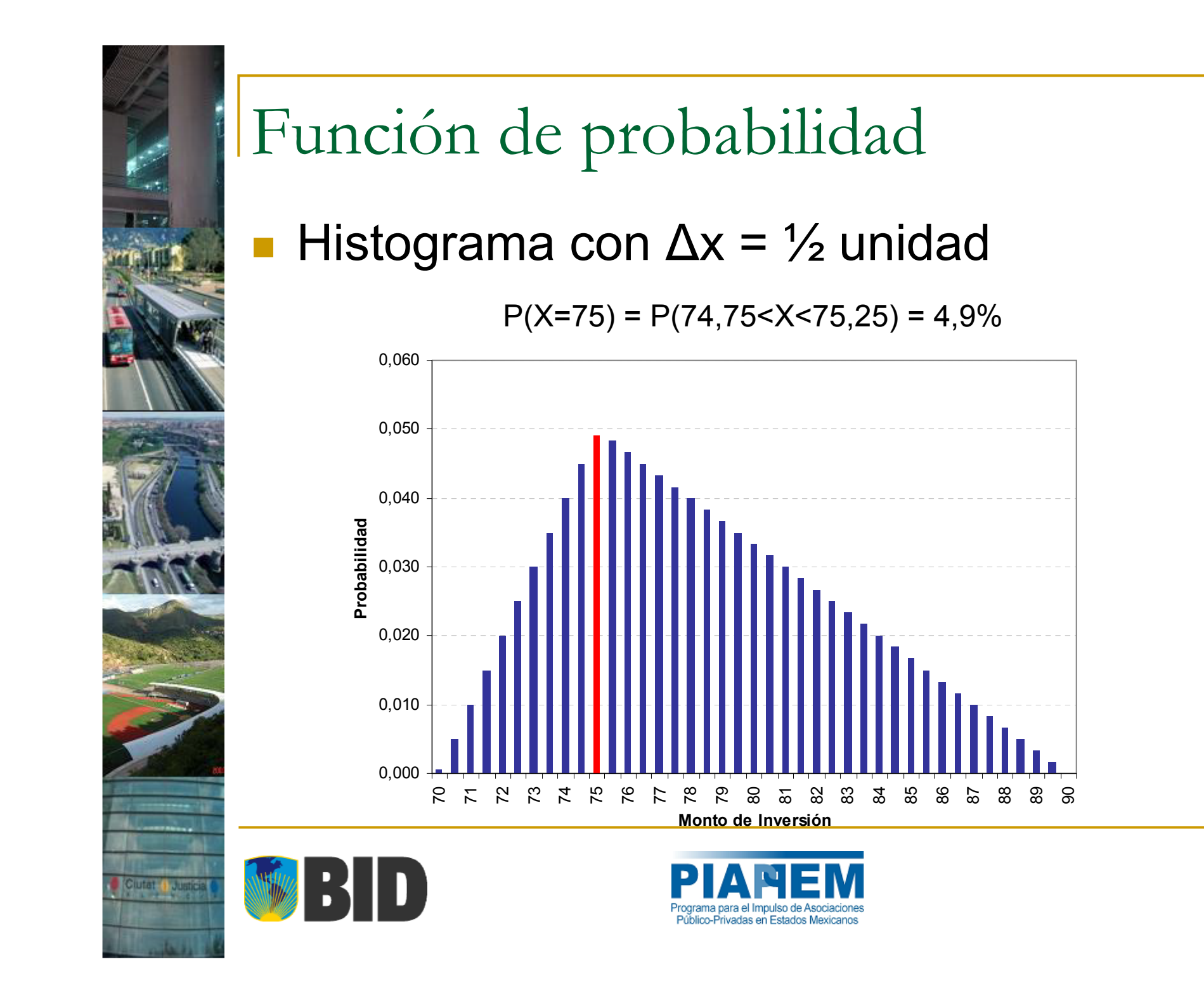

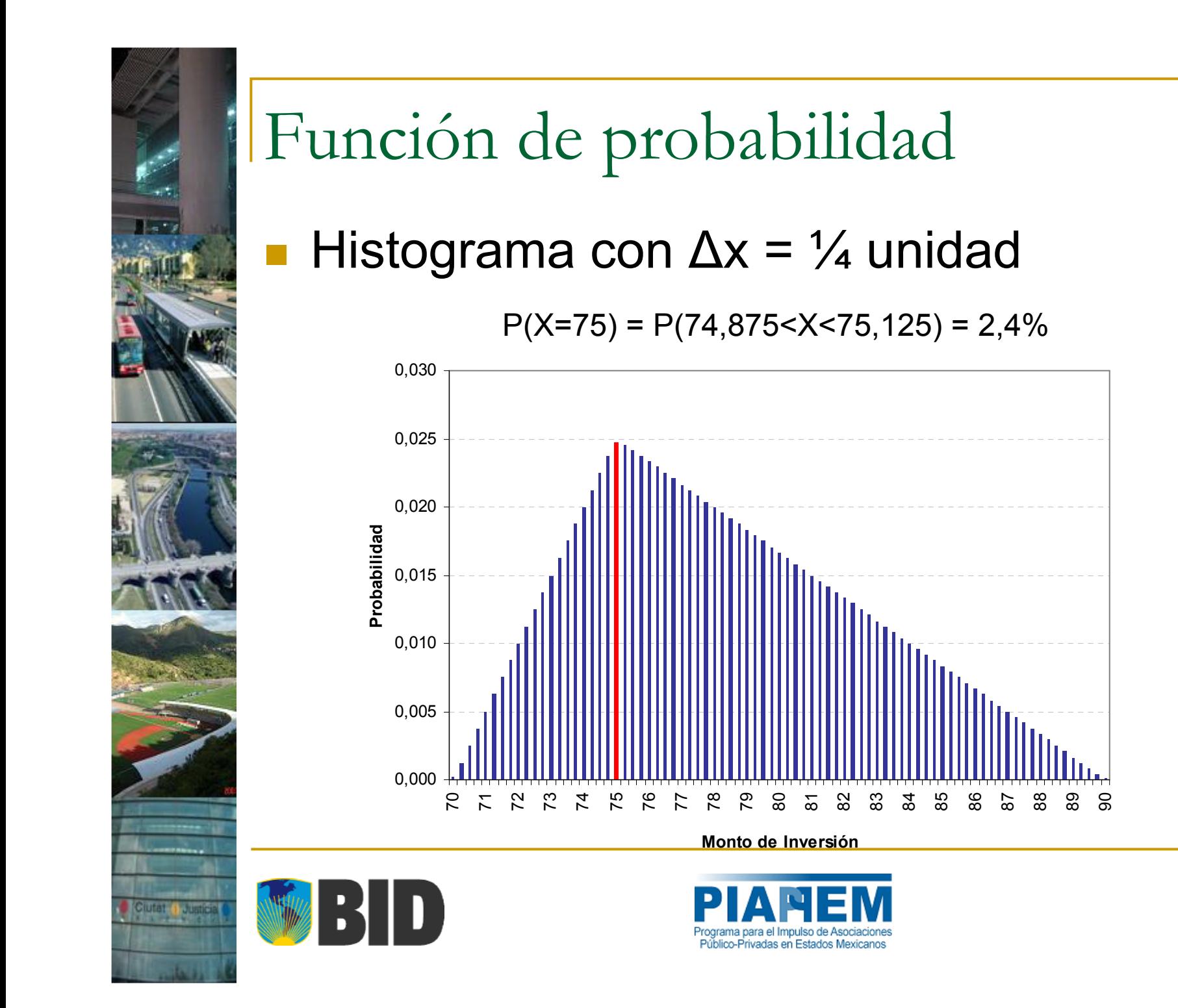

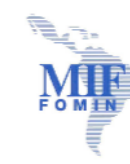

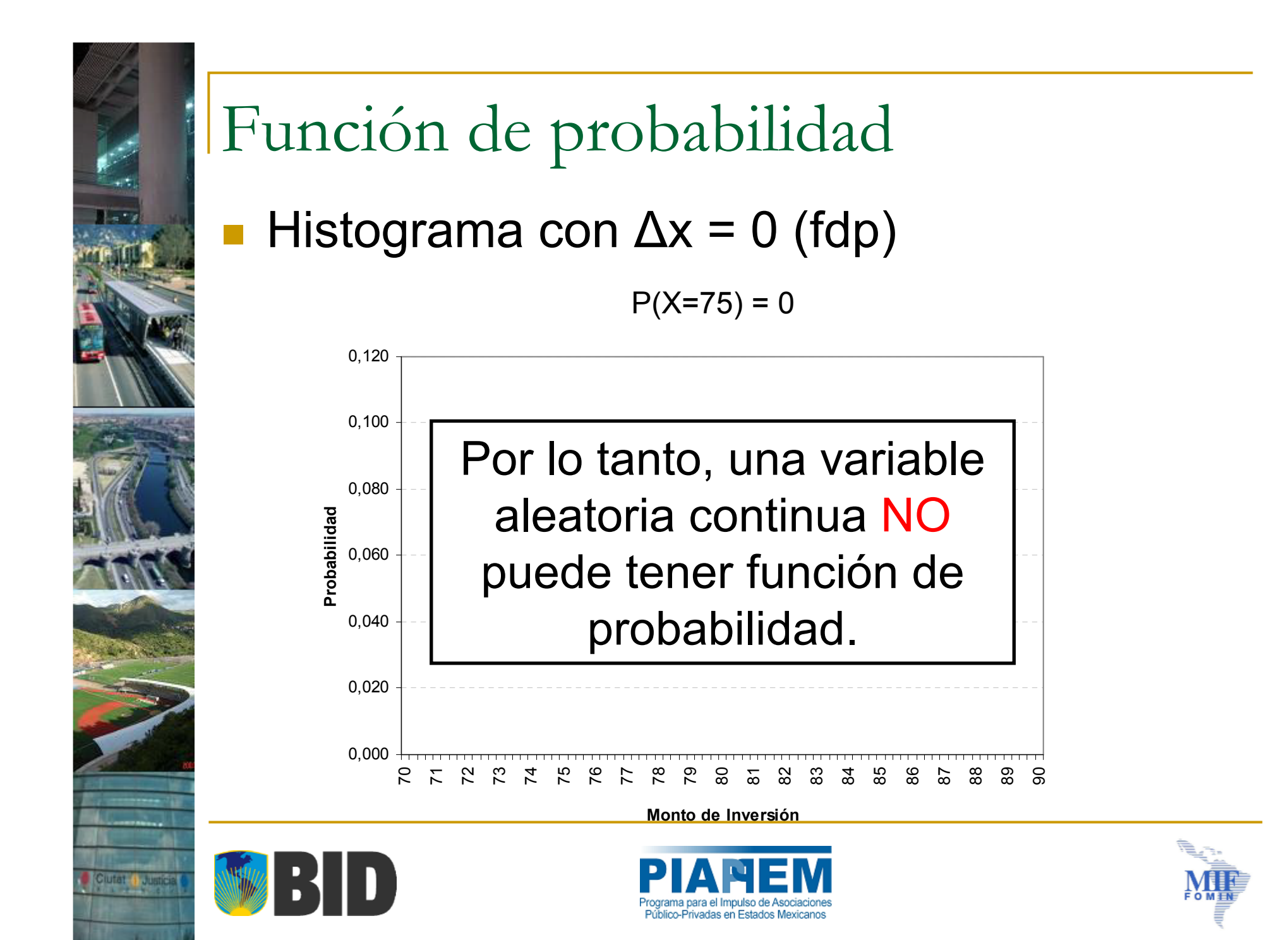

## Función de densidad de probabilidad

- ¿Cómo entonces se determinan las probabilidades de ocurrencia cuando se trabaja con v.a. continua?
- Se determinan mediante la integración de la función de <u>densidad de probabilidad</u> en el rango en que se desea medir la probabilidad. Por ejemplo:

$$
P(74,5 \le x \le 75,5) = \int_{74,5}^{75,5} f(x)dx
$$

 $f(x)$  es la fdp de x y es una mera herramienta para poder calcular la probabilidad de ocurrencia

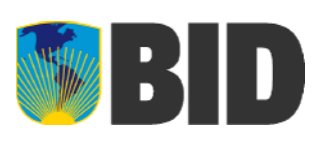

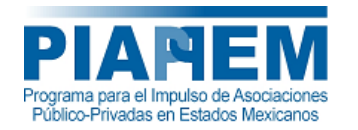

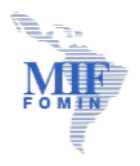

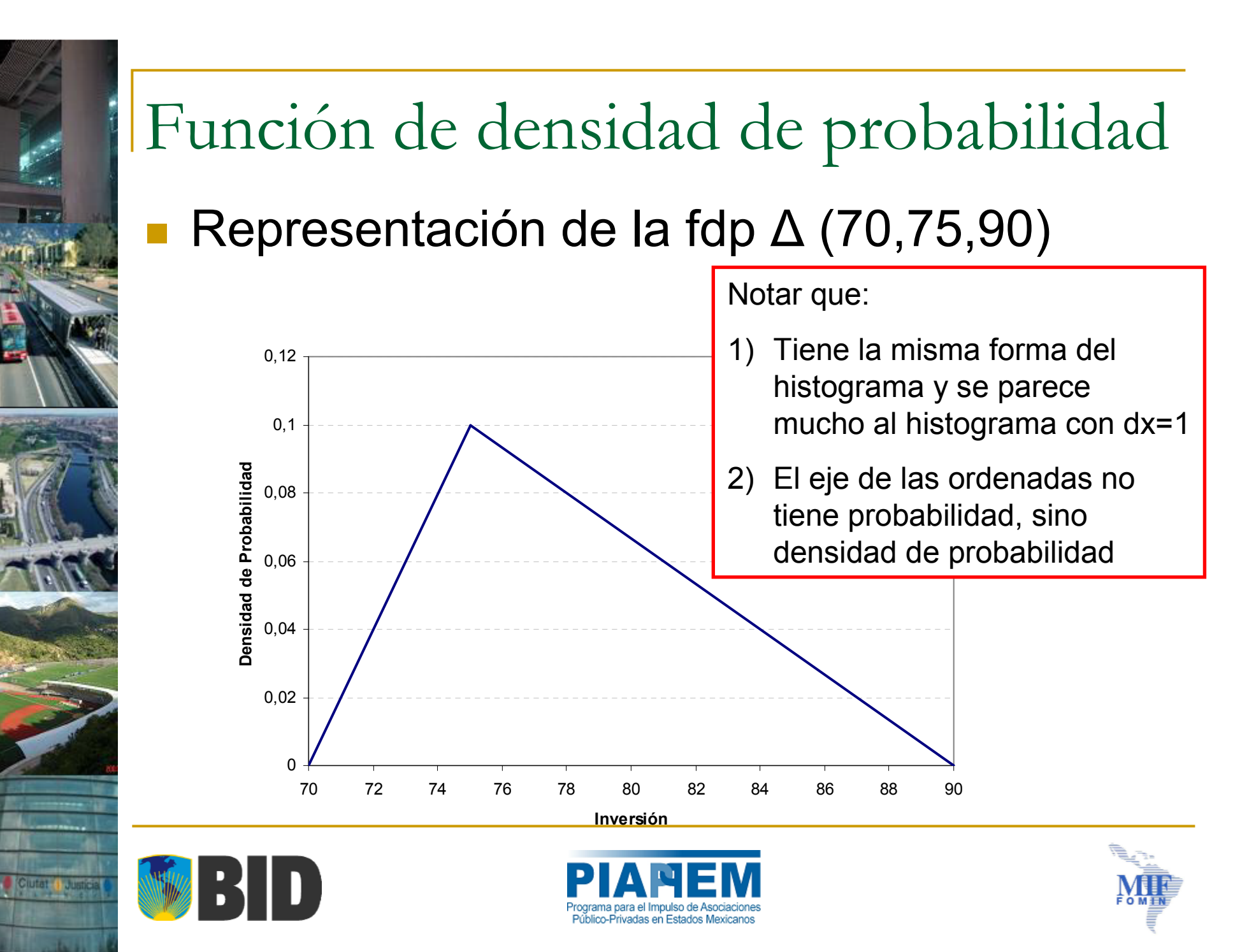

# Función de densidad de probabilidad

- $\mathcal{L}_{\mathcal{A}}$  ¿Cómo se construye el histograma?
	- $\Box$ Primero se define el ancho de cada intervalo (d)
	- □ Luego se calcula la probabilidad de cada barra +*d*75

 $\int$  $P(x = 75) \approx P(75 - d \le x \le 75 + d) = \int f(x)dx$ 

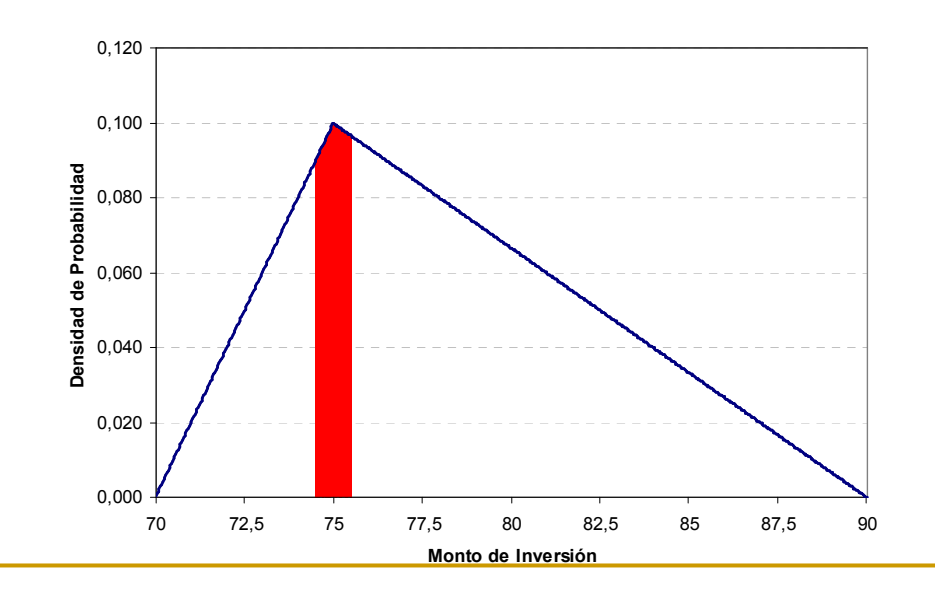

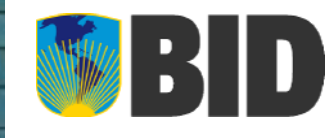

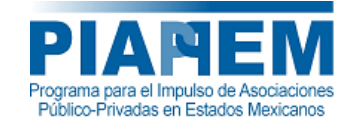

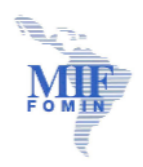

*d*75

# Función de densidad de probabilidad

- $\zeta$ Cómo es la fdp de la  $\Delta$  (70,75,90)?
- ¿Qué se conoce de ella?
	- **□ Vale 0 en x = 70**
	- **□ Vale 0 en x = 90**
	- $\Box$  Vale h en x = 75

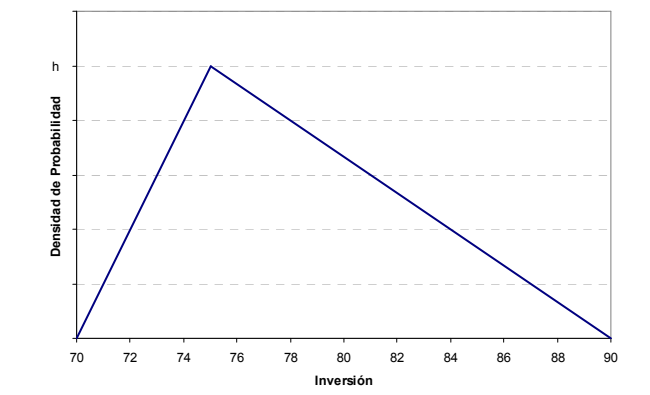

□ El área bajo la curva debe ser igual a 1 **Por lo tanto,**  $Area = \frac{1}{2}(90-70) \times h = 1 \longrightarrow h = 0,1$ a Luego, 2 $Area = \frac{1}{1}(90-70) \times h = 1 \longrightarrow h =$  $(x - 70)$  $(0,1-0,1\times(x-75))$  $\bigg\{$  $\int$  $-0.1 \times (x - 75)/15$  S1  $x >$  $= \begin{cases} 0,1 \times (x - 70)/5 & \text{si } x \le 75 \\ 0,1 - 0,1 \times (x - 75)/15 & \text{si } x > 75 \end{cases}$  $f(x) = \begin{cases} 0, & x \leq 75 \\ 0, & x \leq 75 \end{cases}$ *x* - /> *)*/1> S1 *x*  $f(x) = \begin{cases} 0, & x \neq 0 \\ 0, & x = 0 \end{cases}$ 

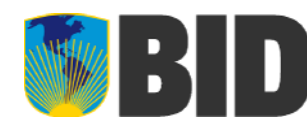

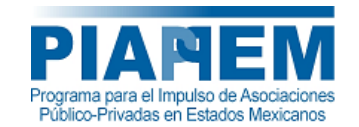

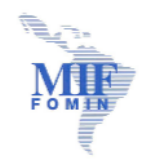

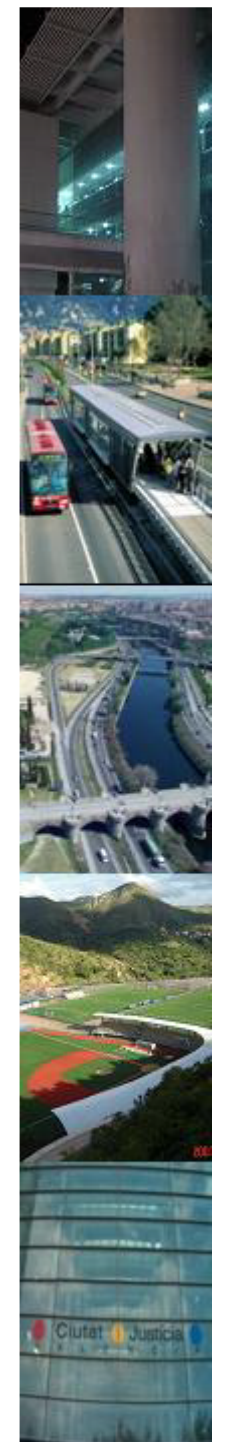

 $\mathcal{L}_{\mathcal{A}}$  Binomial (número de éxitos después de realizar <sup>n</sup> ensayos) con n=1 y p=50%

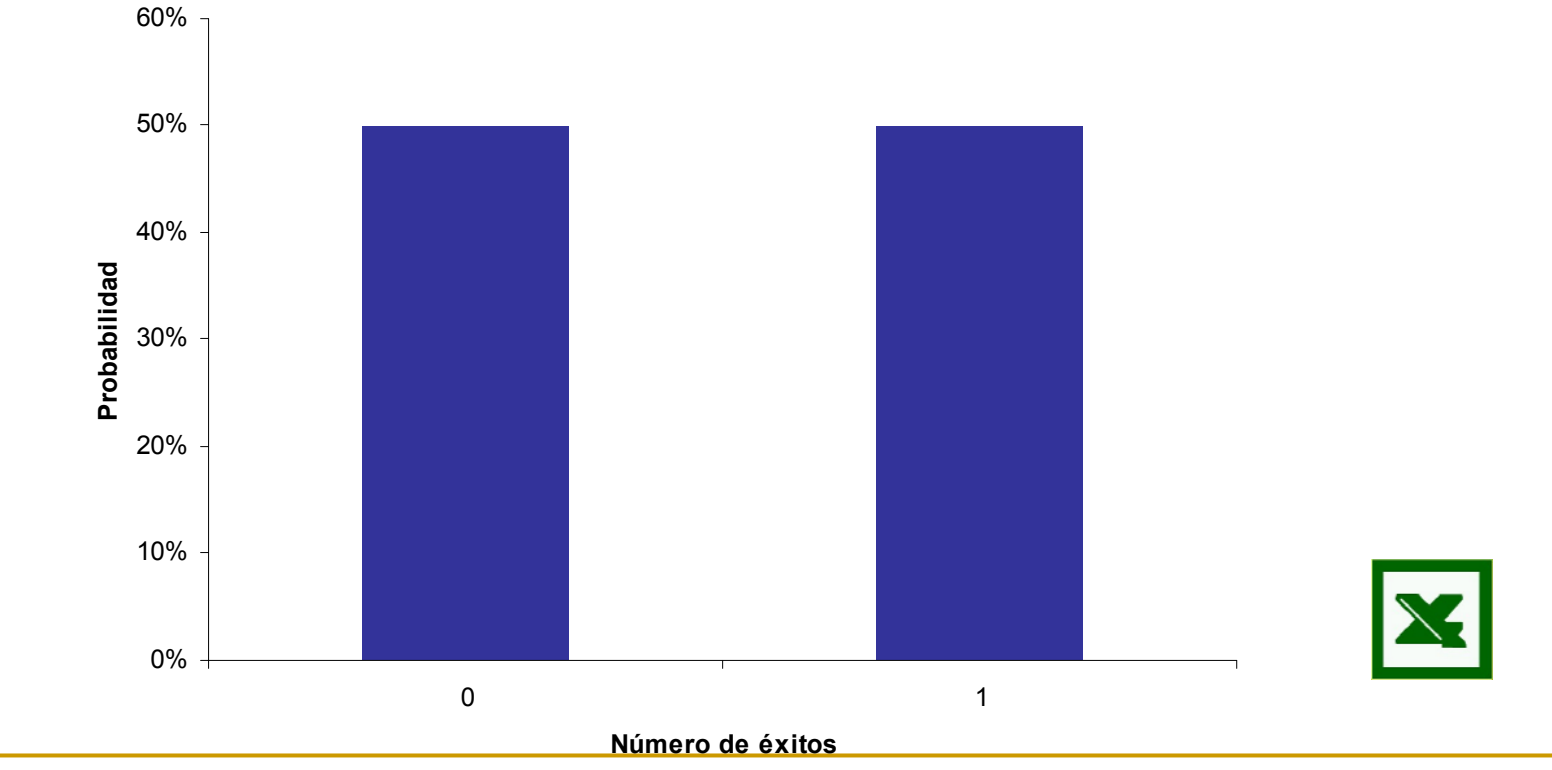

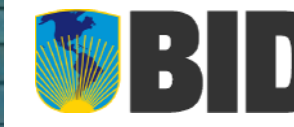

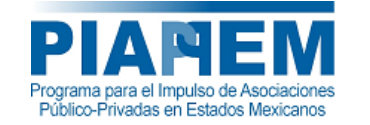

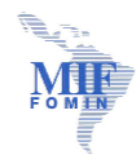

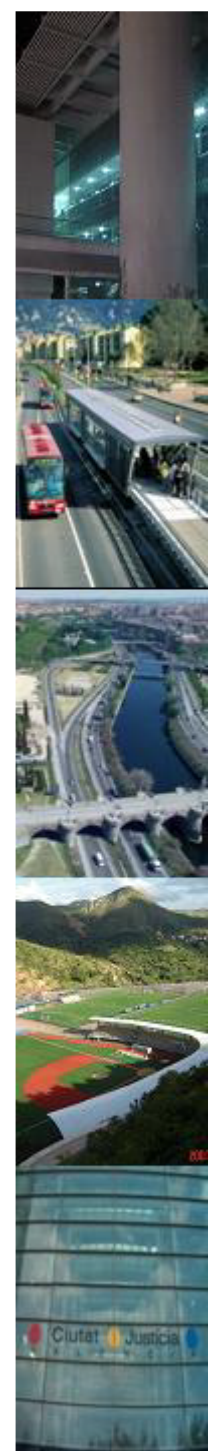

 $\mathcal{L}_{\mathcal{A}}$ Binomial con n=2 y p=50%

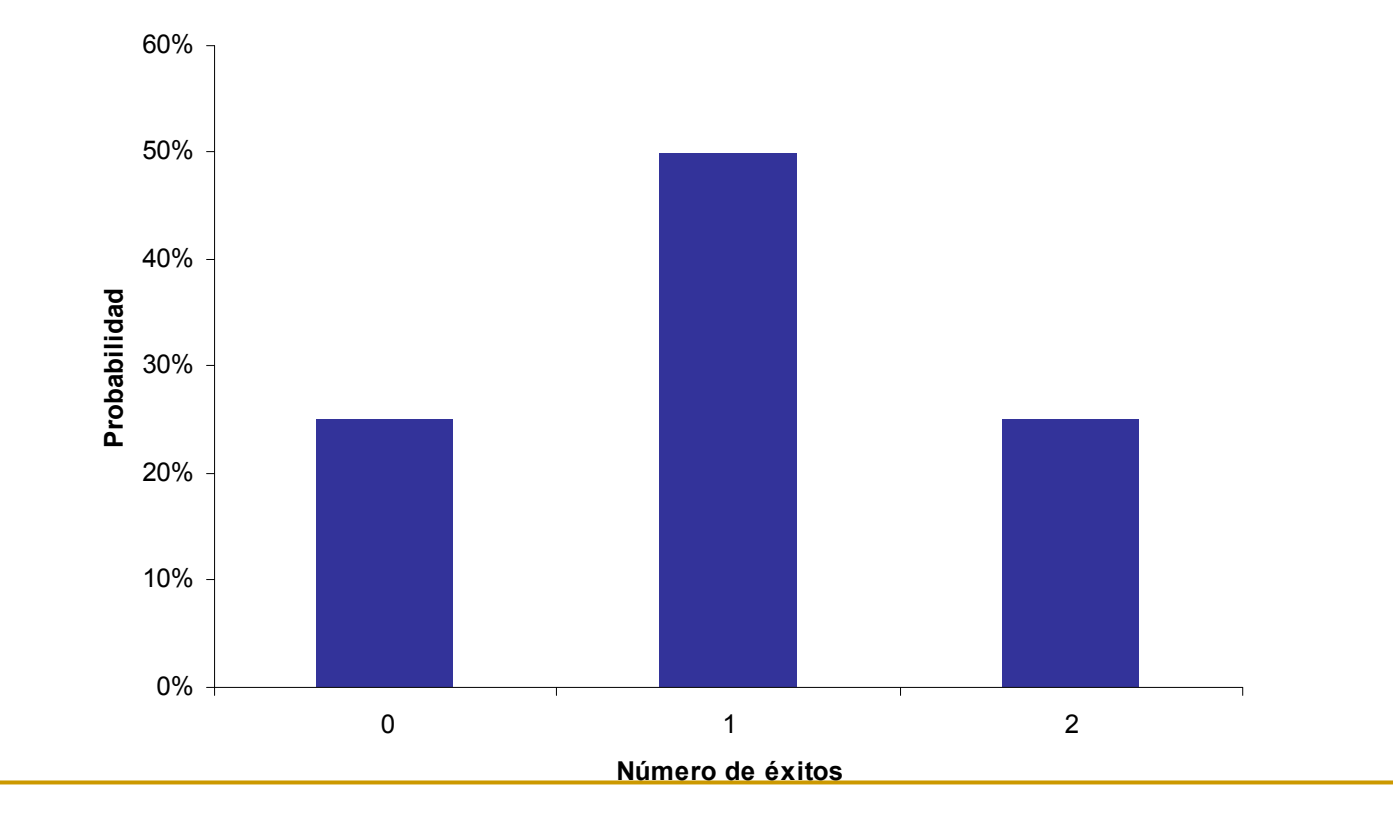

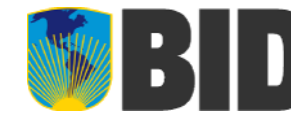

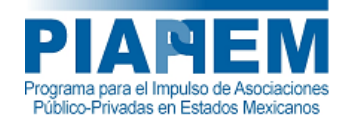

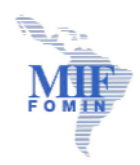

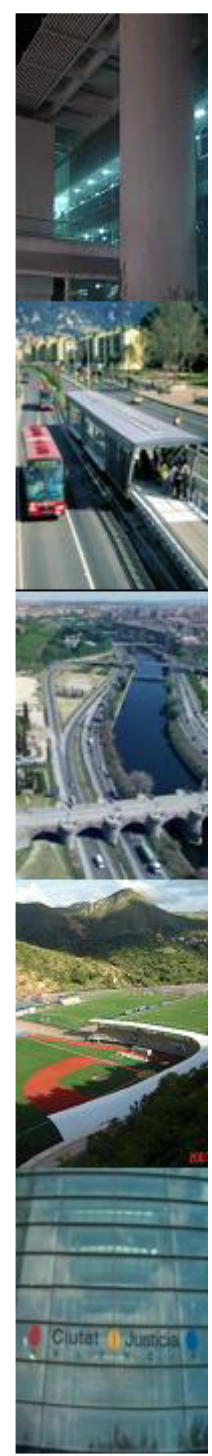

 $\mathcal{C}^{\mathcal{A}}$ Binomial con n=3 y p=50%

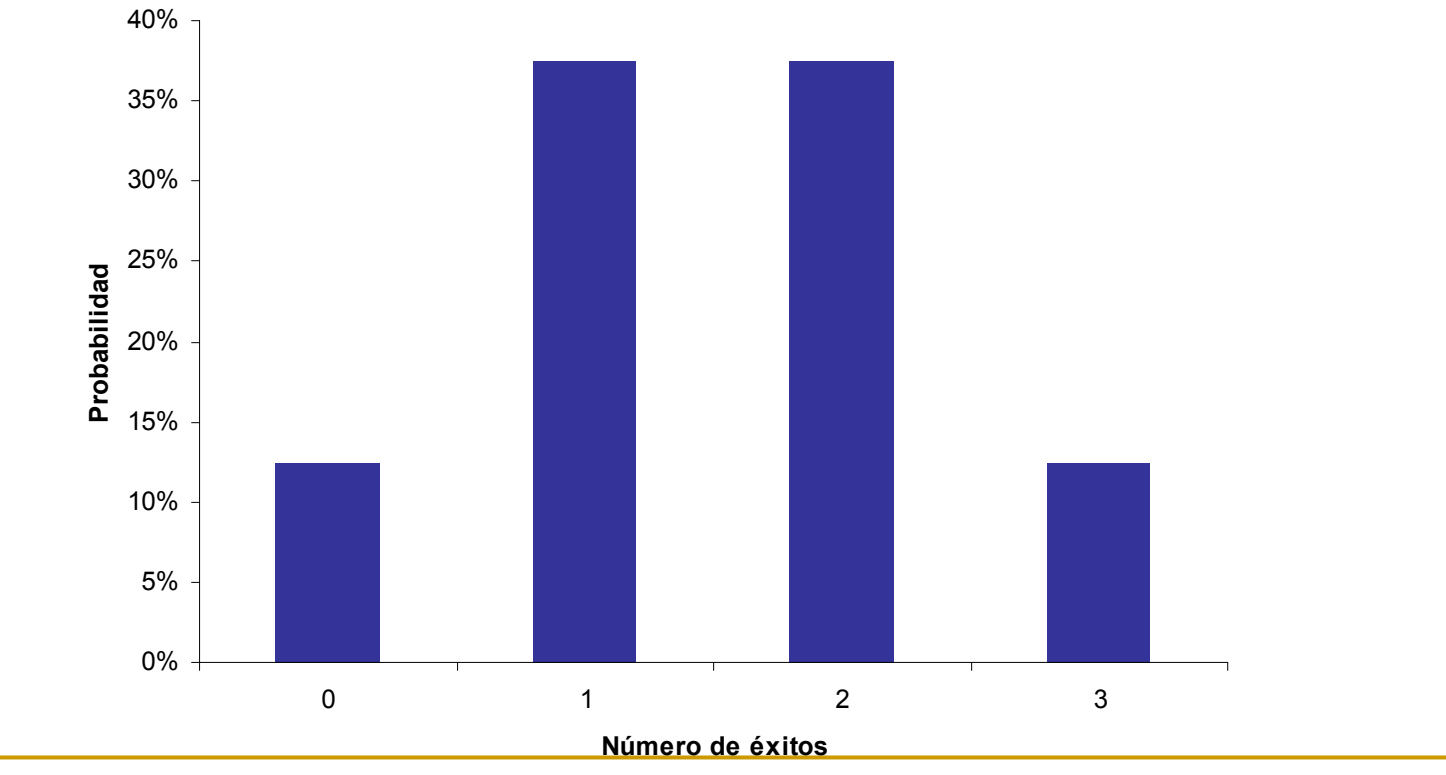

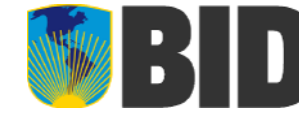

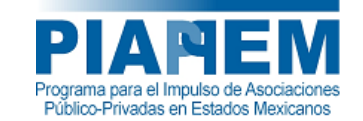

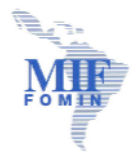

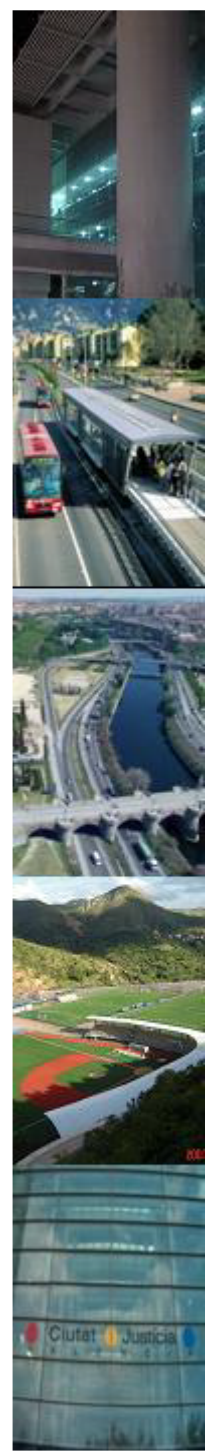

 $\mathcal{C}^{\mathcal{A}}$ Binomial con n=4 y p=50%

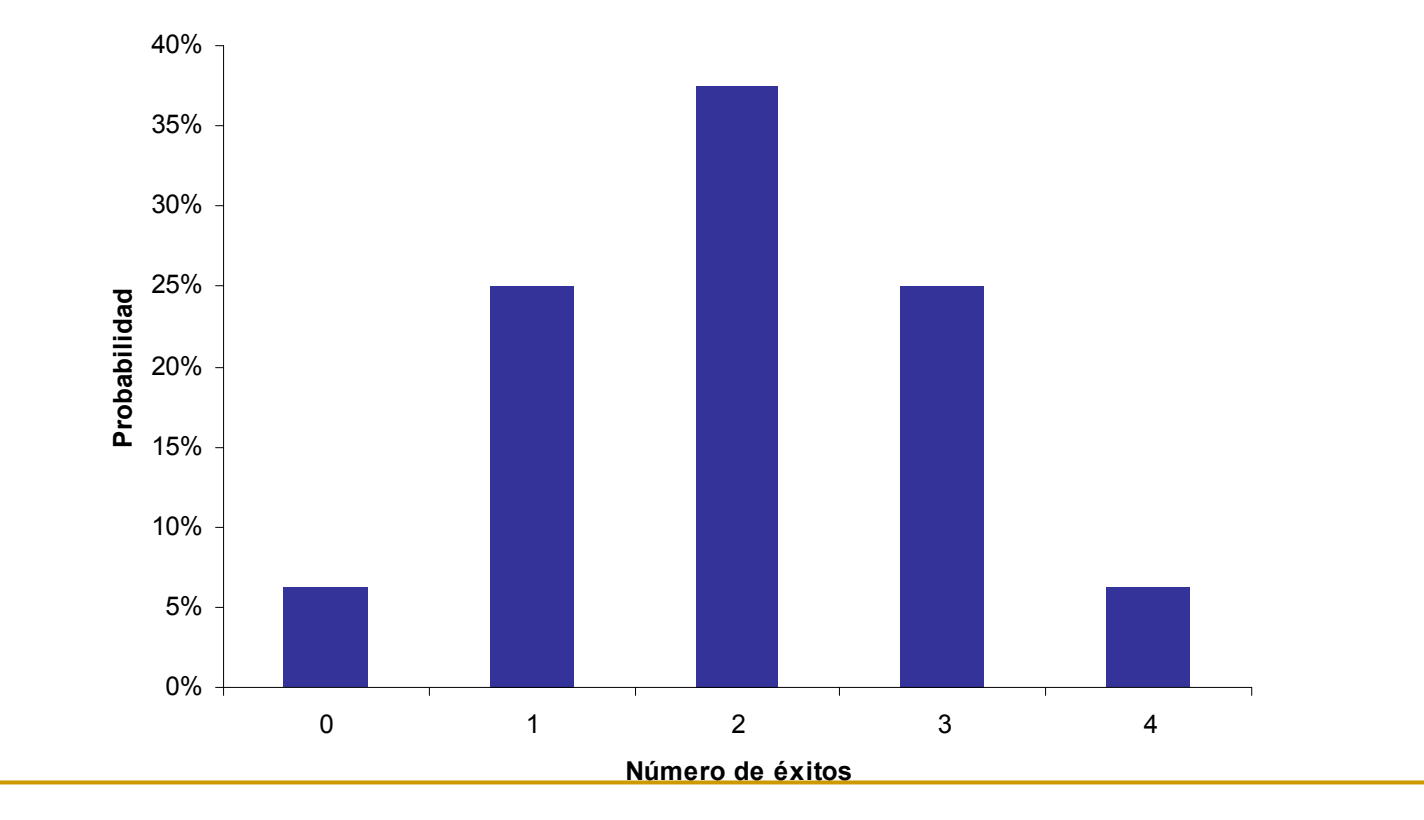

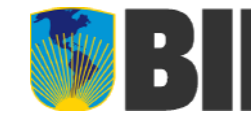

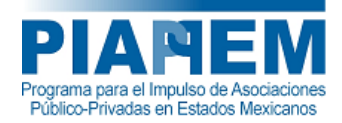

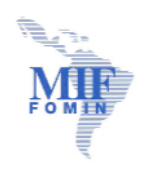

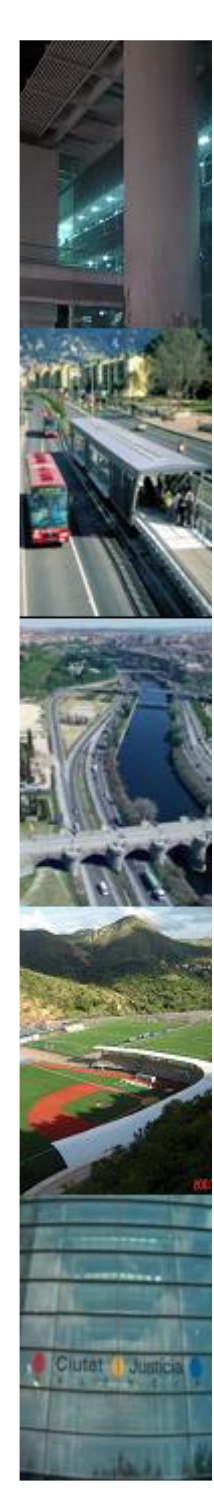

m. Binomial con n=100 y p=50%

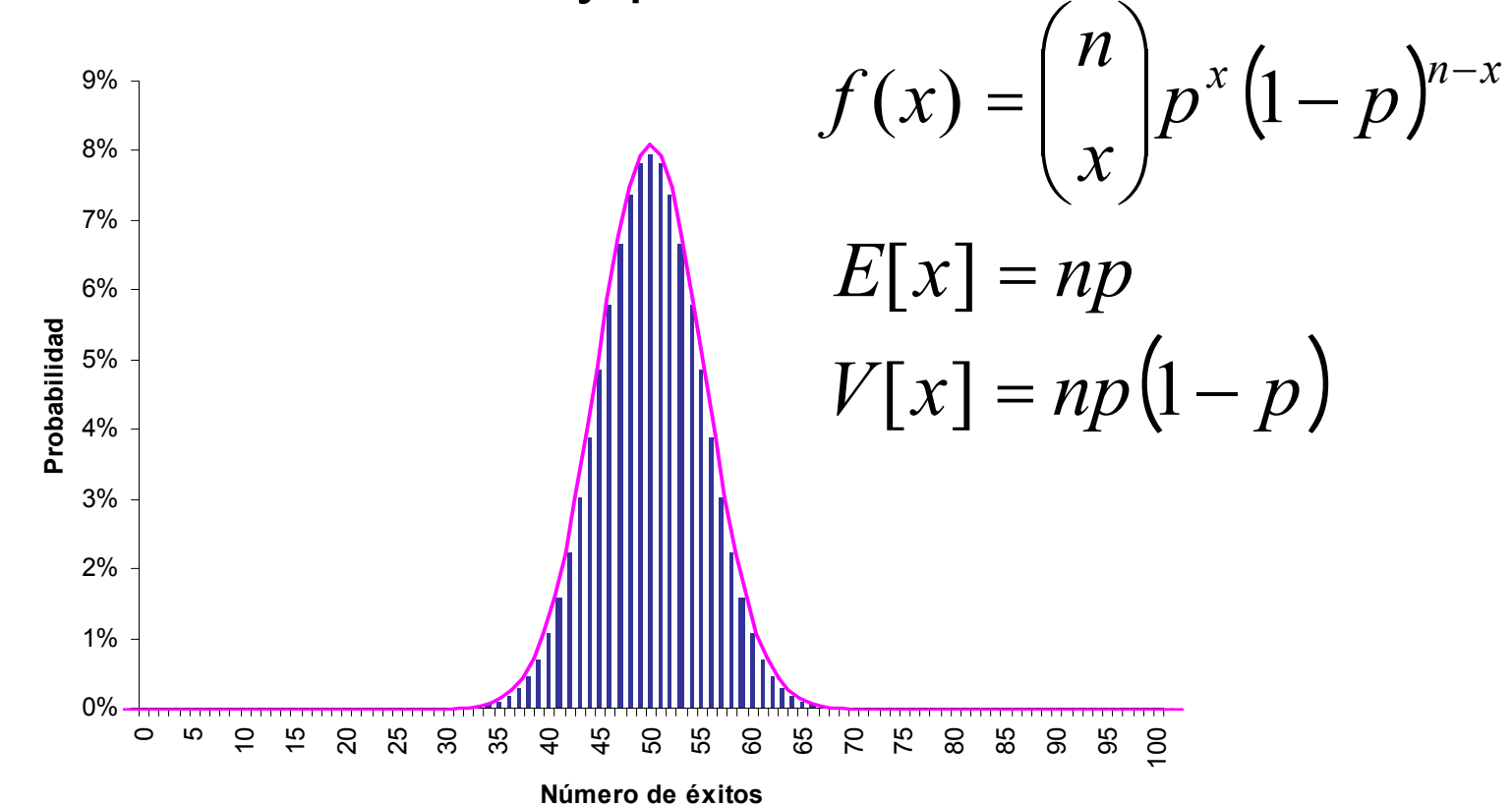

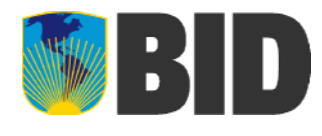

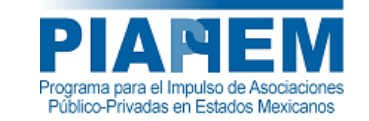

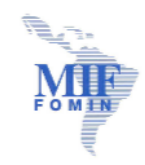

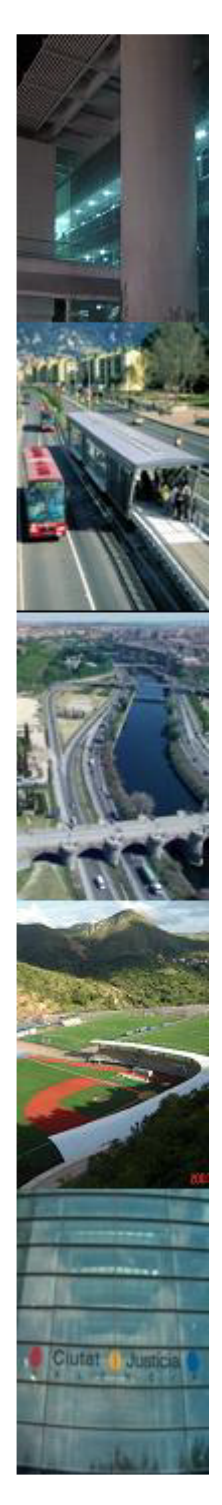

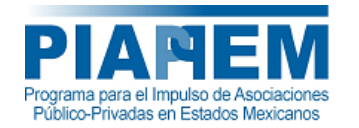

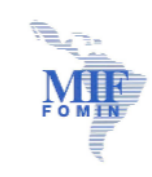

 Geométrica (número de ensayos necesarios para obtener un éxito)

$$
f(x) = (1-p)^{x-1}p
$$

- $\Box$ Ejemplo de la moneda:  $p=50\% \rightarrow f(x)=1/2^x$
- □ f(1)=50% (C-S)
- □ f(2)=25% (CC-CS-SC-SS) sólo SC permite tener éxito con 2 ensayos
- □ f(3)=12,5% sólo SSC lleva al éxito con 3 ensayos

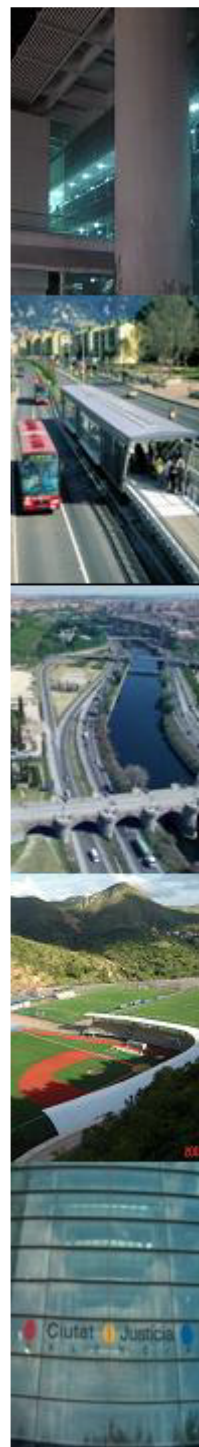

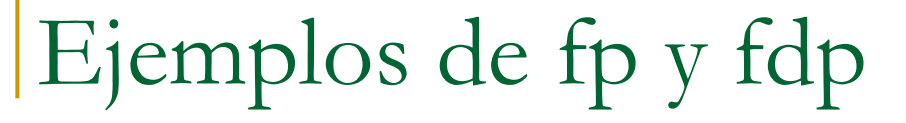

 $\mathcal{L}_{\mathcal{A}}$ Geométrica con p=50%

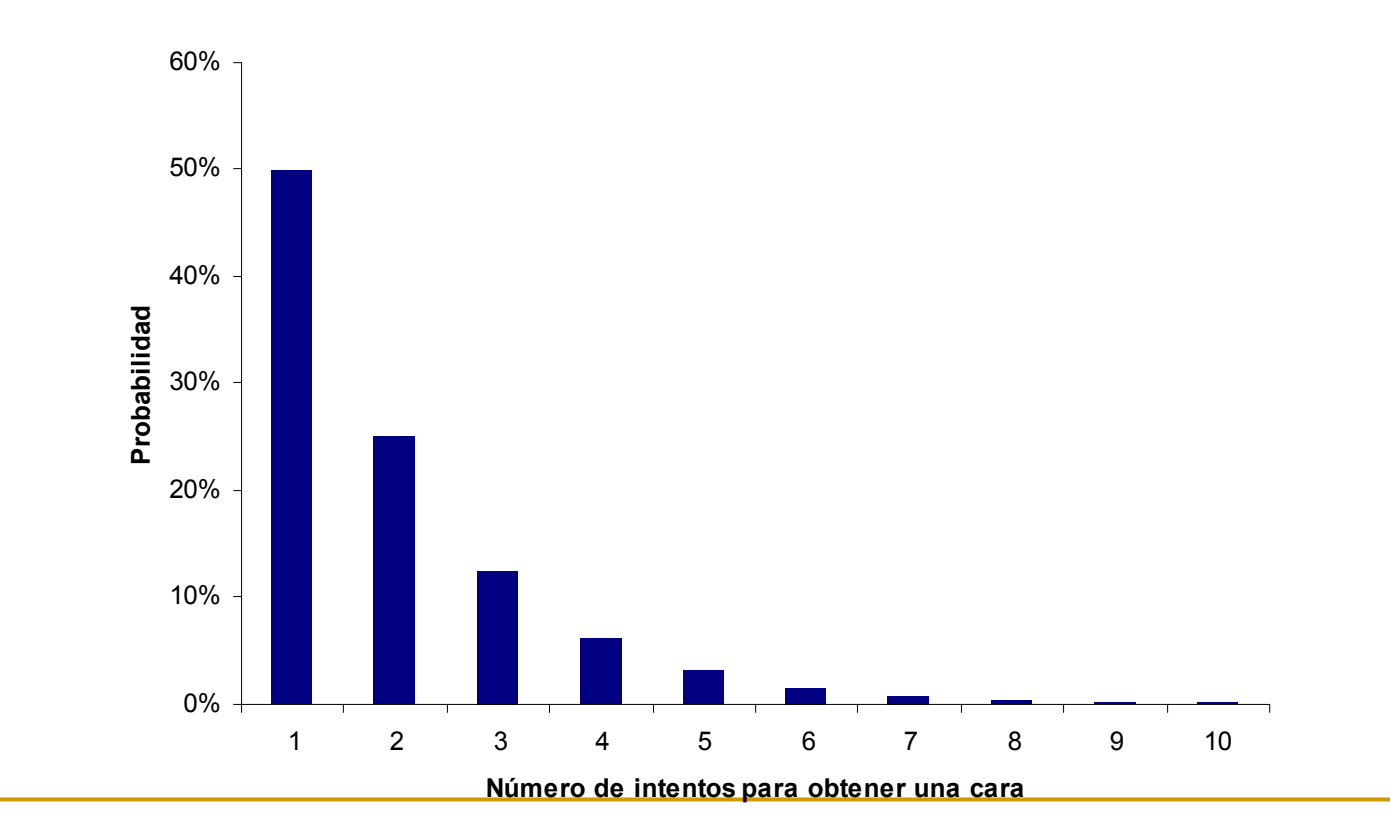

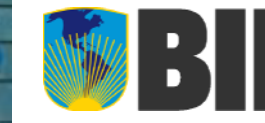

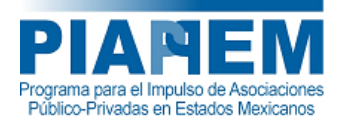

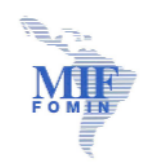

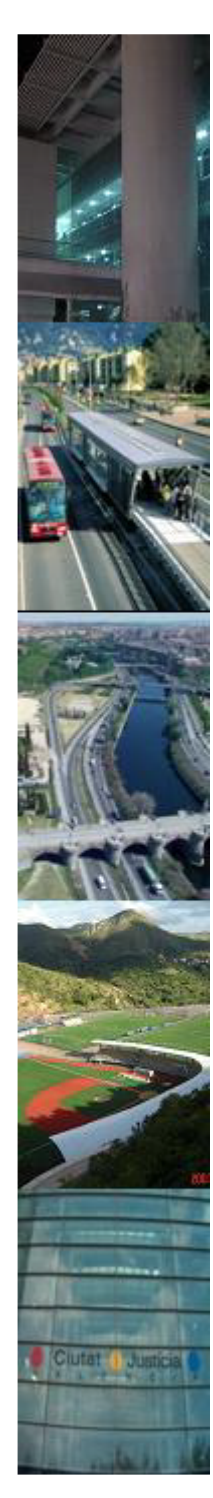

 Binomial negativa (Pascal) Número de ensayos necesarios hasta obtener r éxitos

$$
f(x) = {x-1 \choose r-1} (1-p)^{x-r} p^r
$$

- $\Box$ Ejemplo de la moneda:  $p=50\%$ ,  $r=2 \rightarrow f(x)=(x-1)1/2^{x}$ ,  $x\geq r$ 
	- f(1)=No definido (con 1 intento no se pueden lograr 2 éxitos)
	- f(2)=25% (CC-CS-SC-SS) sólo CC permite que con dos ensayos se alcance la meta
	- f(3)=25% (CCC-CCS-CSC-CSS-SCC-SCS-SSC-SSS) sólo CSC y SCC permiten que con 3 ensayos se alcance la meta
	- f(4)=18,75% (CCCC-CCCS-CCSC-CCSS-CSCC-CSCS-CSSC-CSSS-SCCC-SCCS-SCSC-SCSS-SSCC-SSCS-SSSC-SSSS)

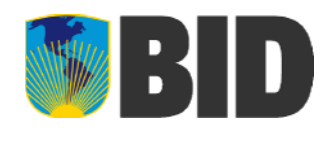

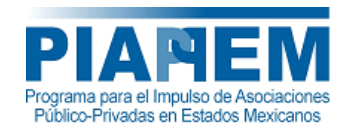

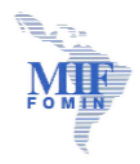

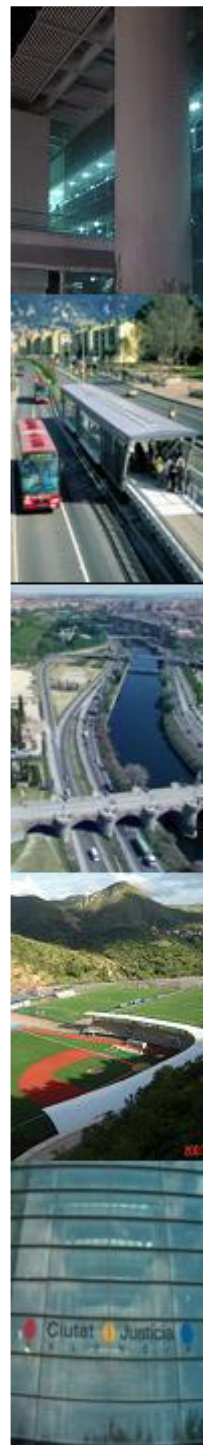

 $\mathcal{L}_{\mathcal{A}}$ Binomial negativa (Pascal) con r=2 y p=50%

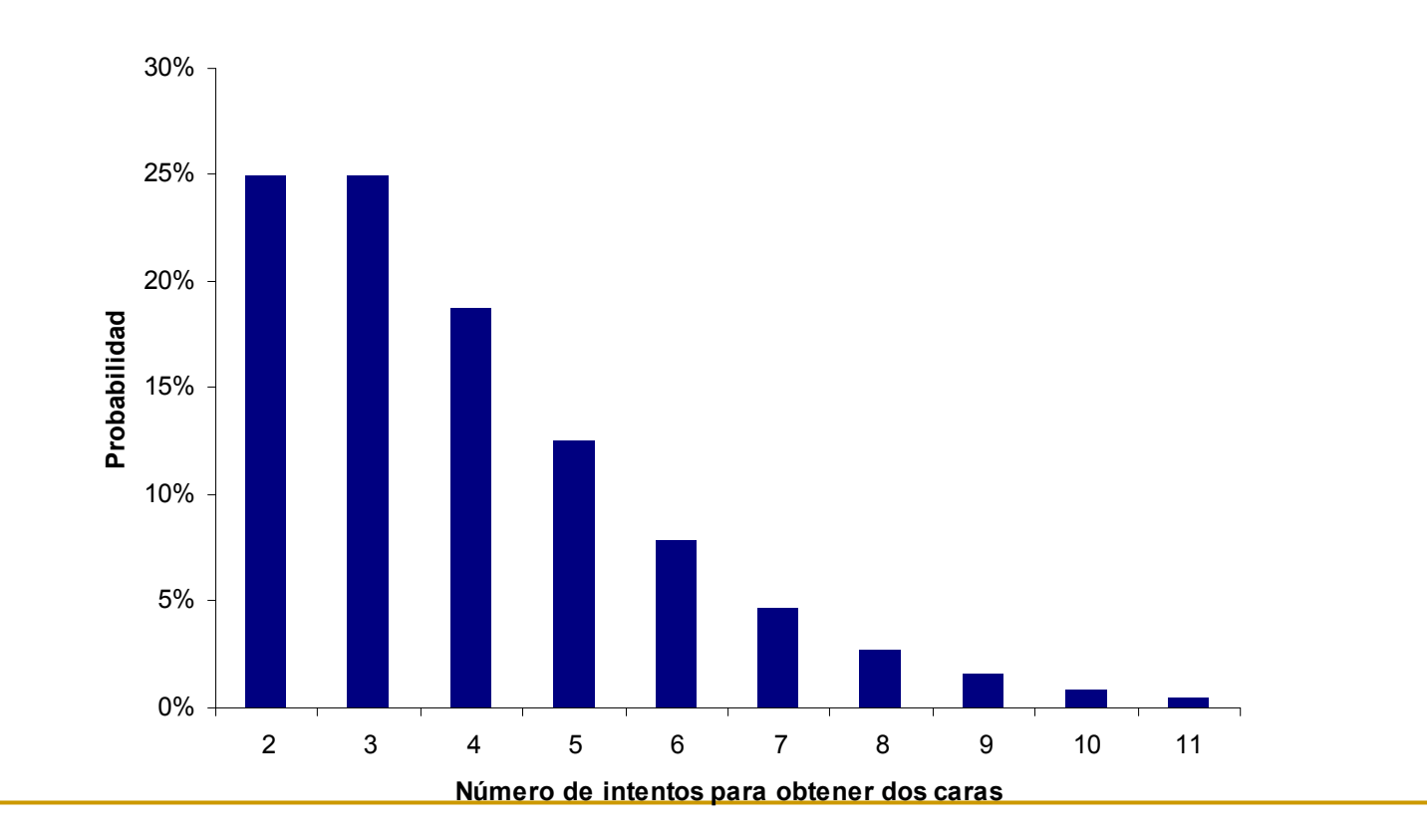

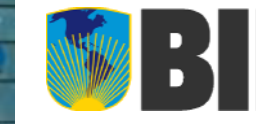

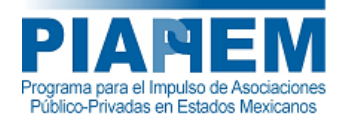

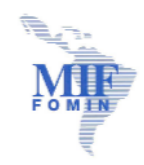

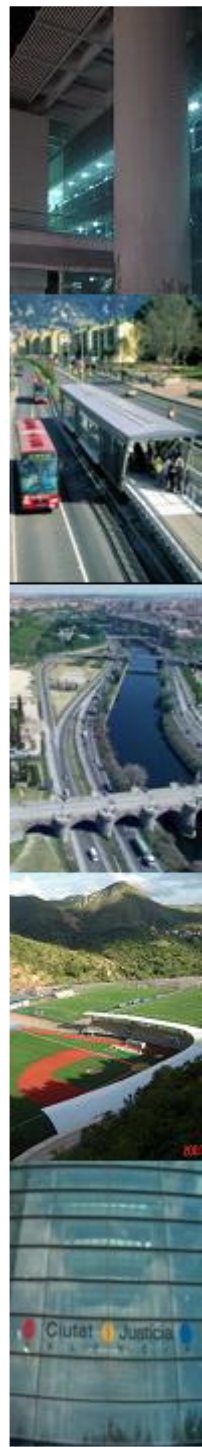

 $\mathcal{L}_{\mathcal{A}}$ Binomial negativa (Pascal) con r=3 y p=50%

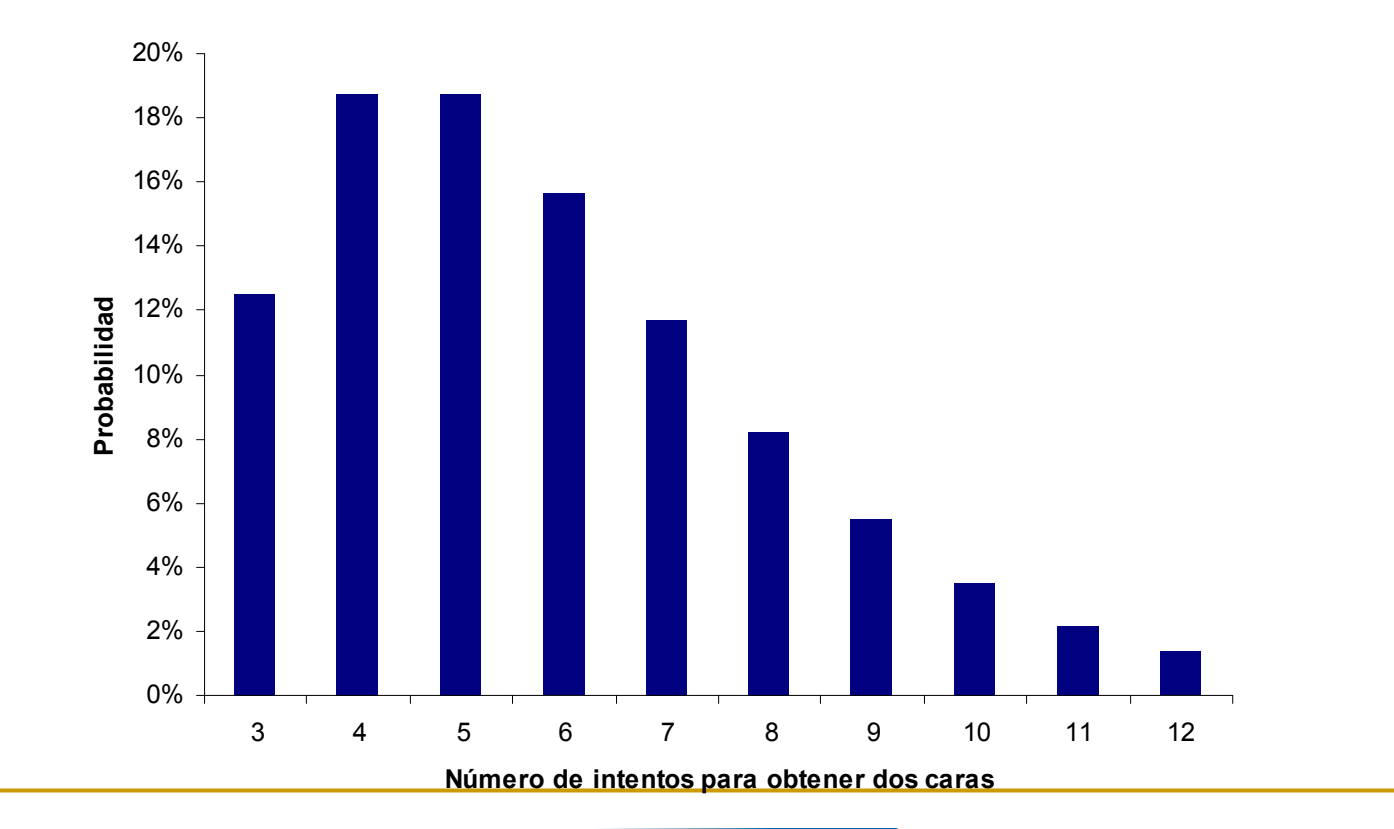

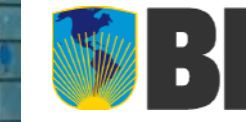

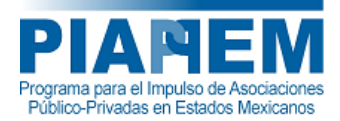

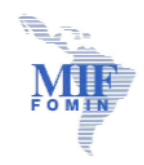

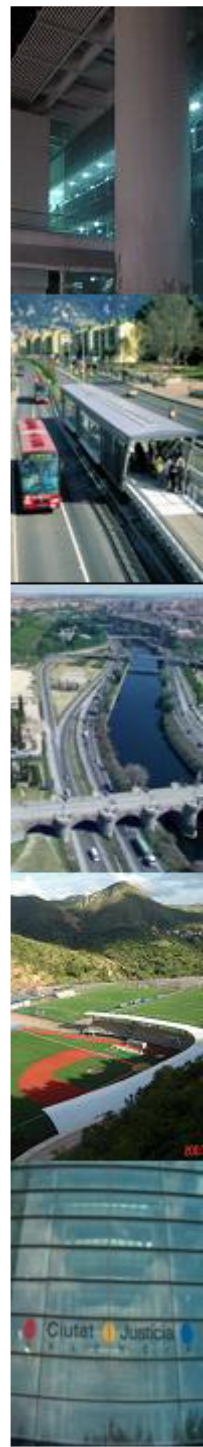

 $\mathcal{L}_{\mathcal{A}}$ Binomial negativa (Pascal) con r=4 y p=50%

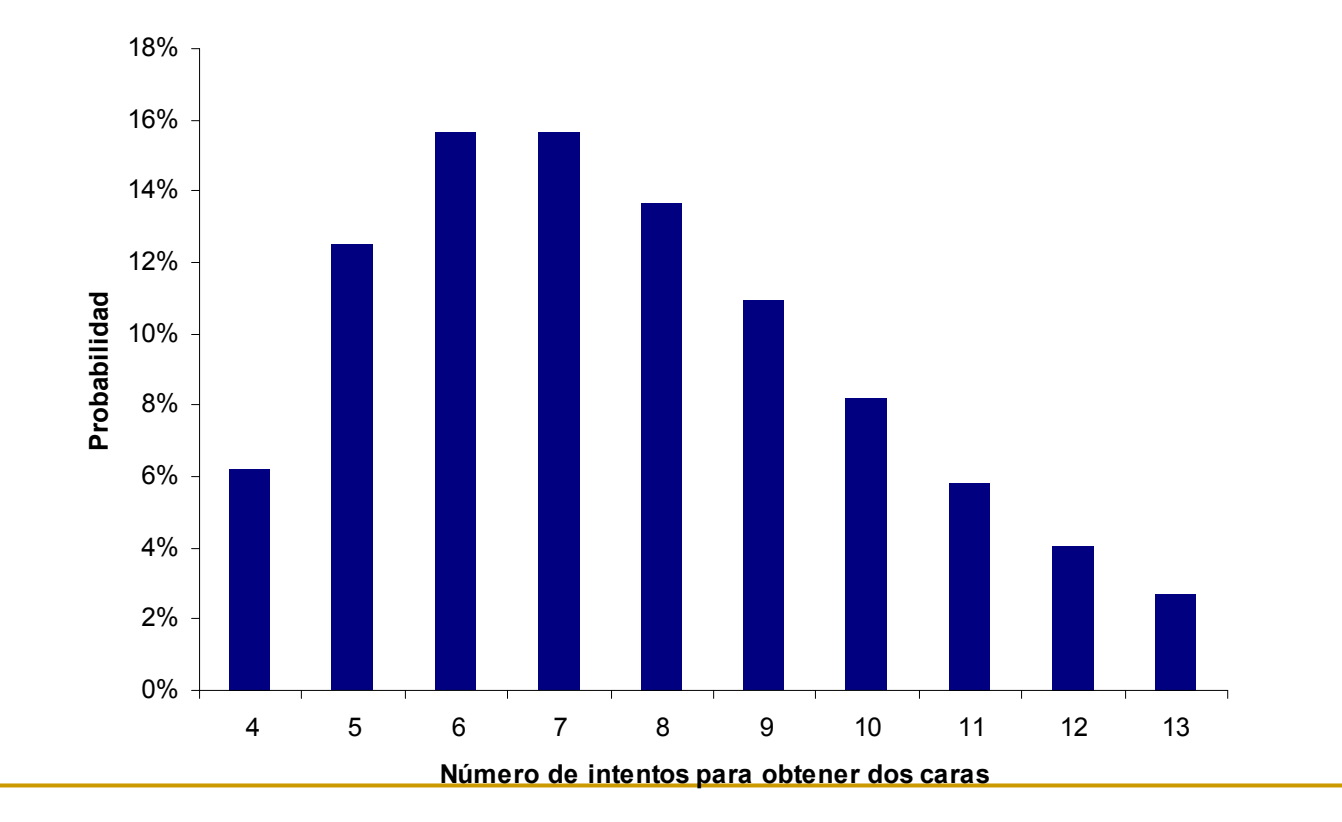

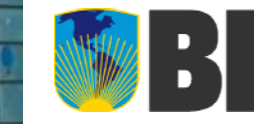

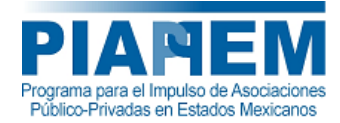

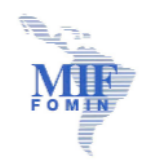

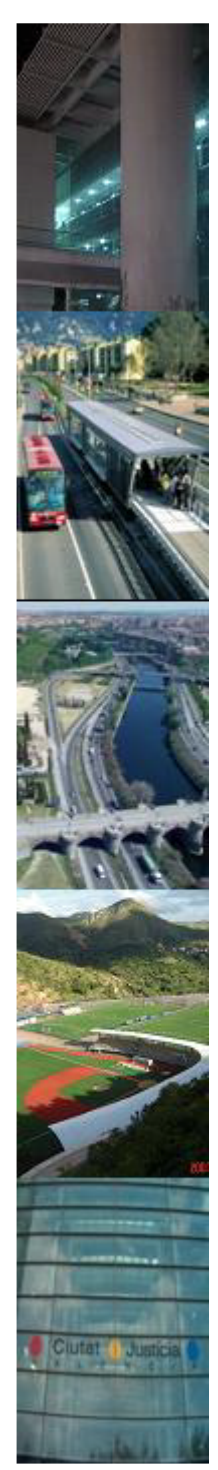

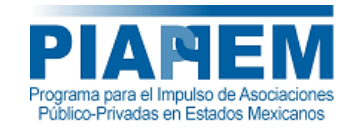

2

## □ Teorema Central del Límite

 $\overline{\phantom{a}}$  La **suma** de variables aleatorias tiende a una Normal cuando la cantidad de variables es grande

2 1 2 1 $(x) = \frac{1}{\sqrt{2}} e^{-\frac{1}{2} \left( \frac{x - \mu}{\sigma} \right)}$  $\sigma$  $\sqrt{2\pi}$ *x*  $f(x) = \frac{1}{\sqrt{2}} e^{-2(x - \sigma)}$   $f(z) = \frac{1}{\sqrt{2}} e^{-2y}$ 2  $f(z) = \frac{1}{\sqrt{z}} e^{-\frac{z^2}{2}}$  $\pi$ 

2

- Normal  $(\mu,\sigma)$
- Ejemplos de fp <sup>y</sup> fdp

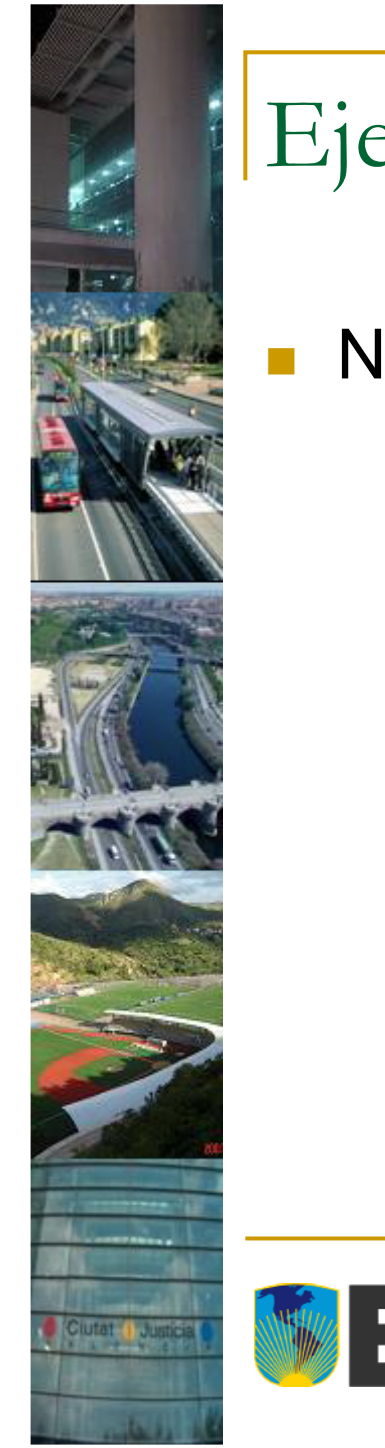

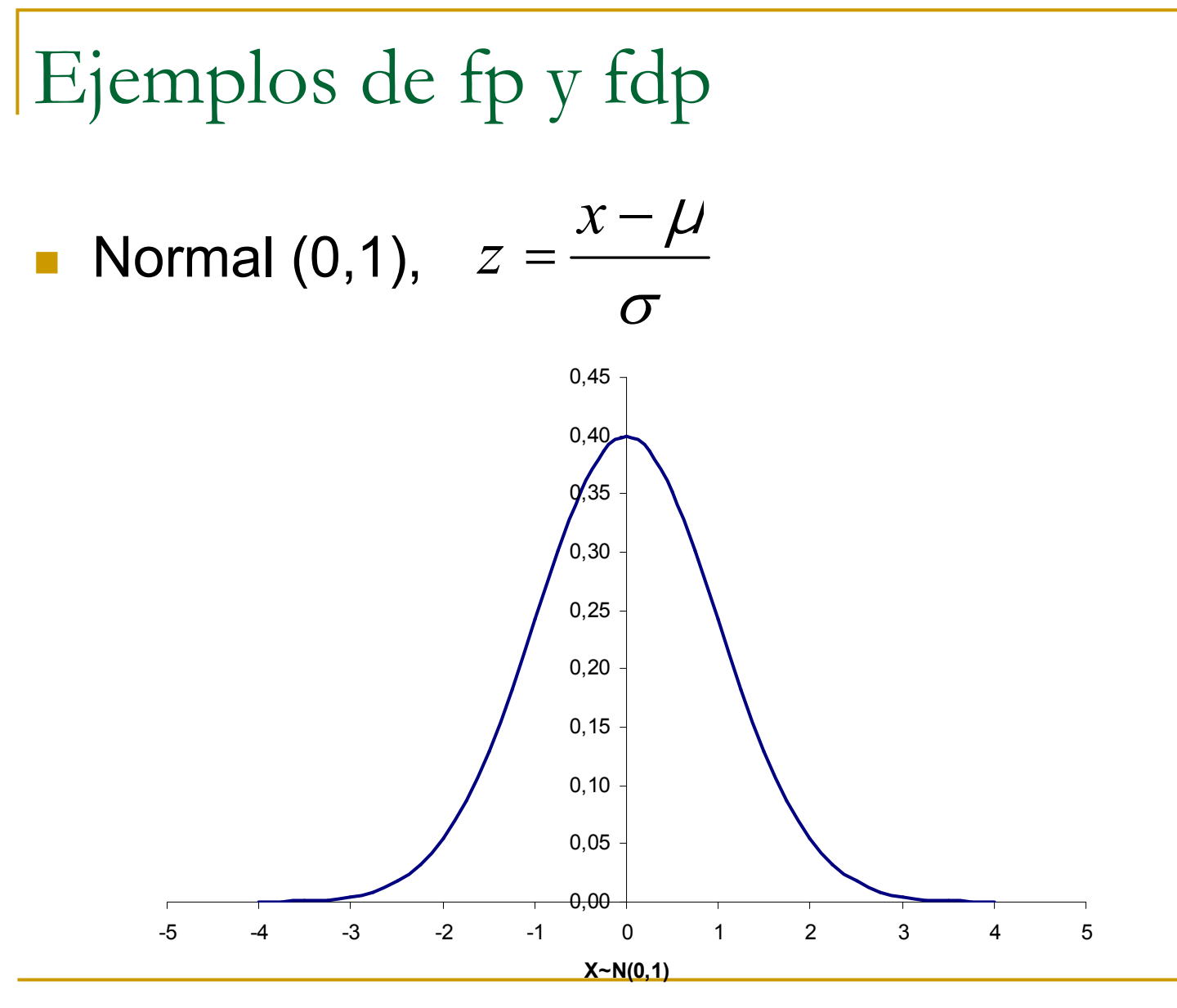

Programa para el Impulso de Asociaciones Público-Privadas en Estados Mexicanos

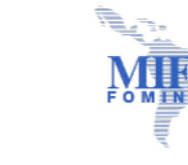
# Función de distribución de probabilidad

■ Función de Distribución de Probabilidad es la función que asigna una probabilidad <sup>a</sup> cada valor que toma la v.a.

$$
F(x) = P(X \le x) = \begin{cases} \int_{-\infty}^{x} f(x) dx \\ \sum_{k=-\infty}^{x} f(k) \end{cases}
$$
 Function de  
Probabilidad

 $P(a \leq X \leq b) = F(b) - F(a)$ 

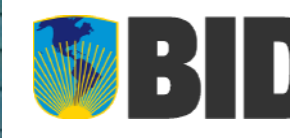

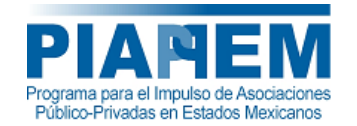

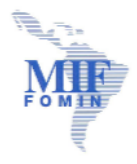

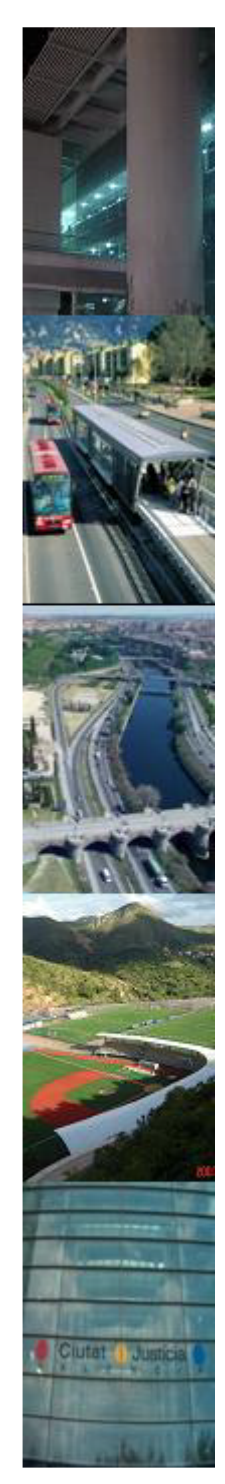

П

# ■ F(0)=P(x≤0)= P(X=-1600) + P(X=-1400)+ P(X=-1200)+ P(X=-1000) + P(X=-800) <sup>+</sup> P(X=-600) <sup>+</sup> P(X=-400) <sup>+</sup> P(X=-200)=50,1%**VAN**14%12%10% Probabilidad **Probabilidad** 8%6% 4%2%0%-1.000 -1.200 -800 -600 -400 -200 <sup>0</sup> 200 400 600 800 1.000 1.200 -1.600 -1.400 1.400 2.000 1.600 1.800 **Miles de Dólares**

Función de distribución de probabilidad

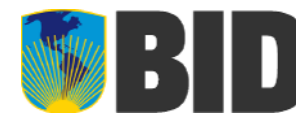

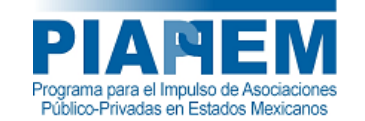

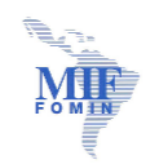

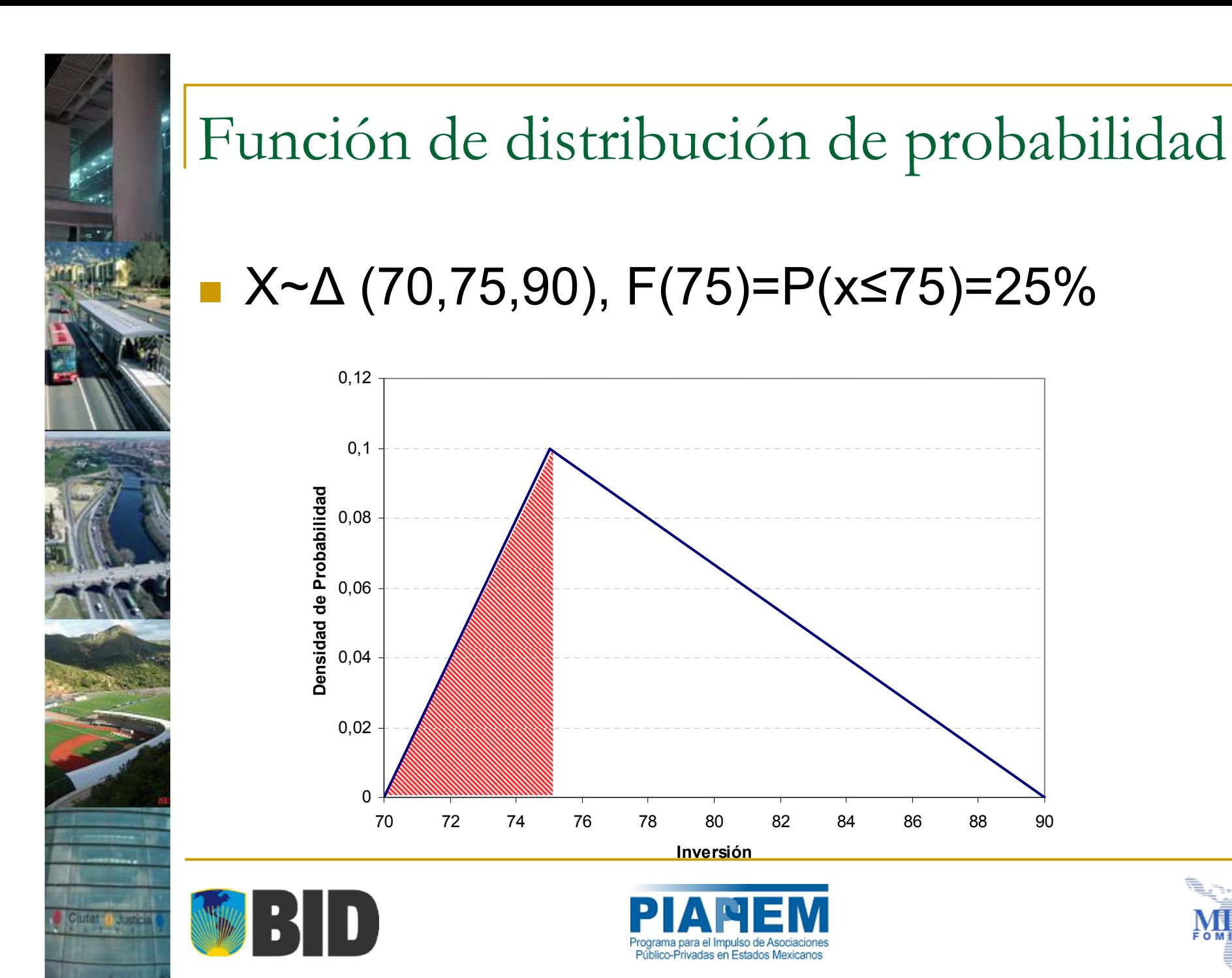

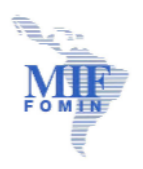

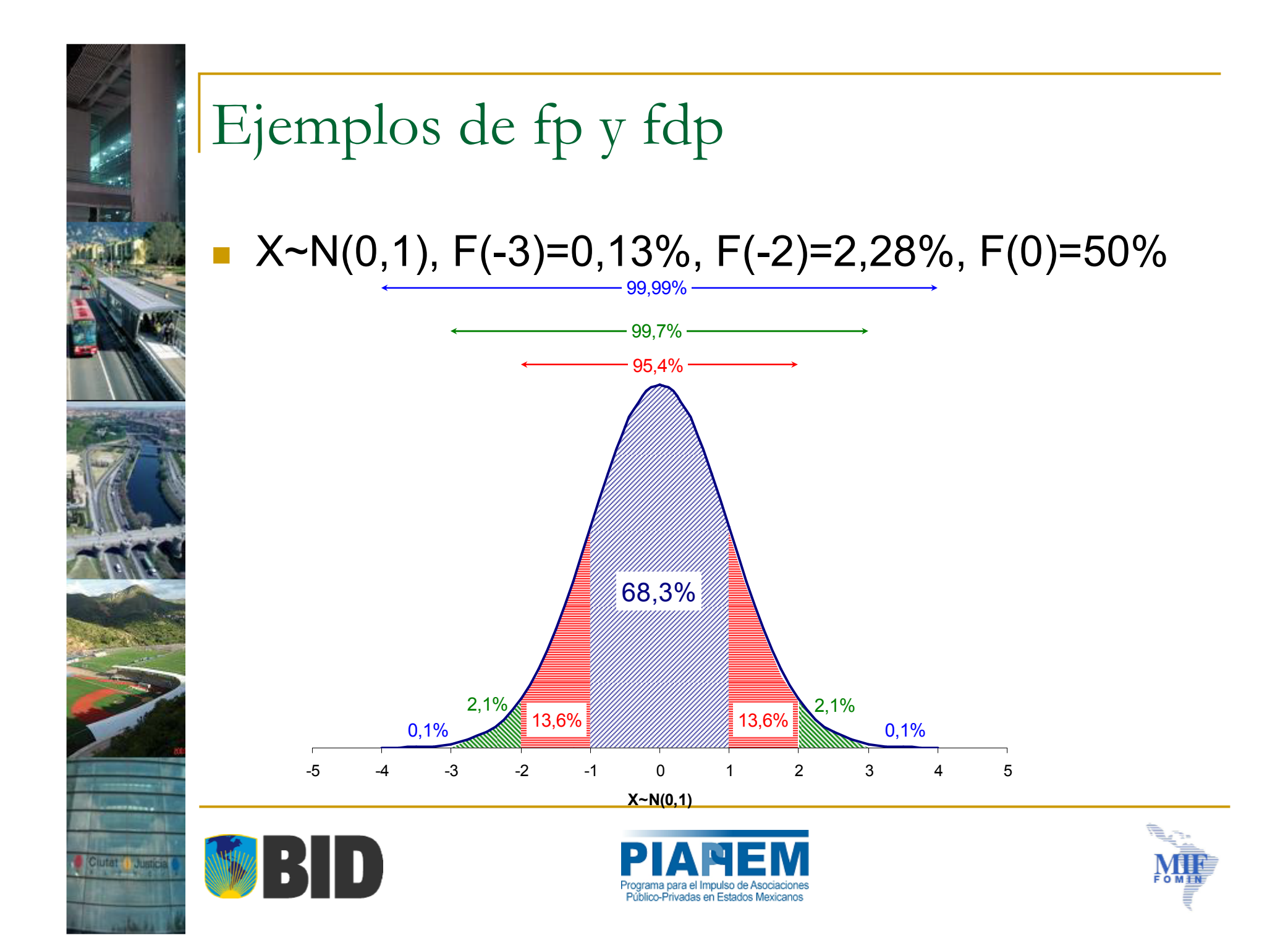

# Función de distribución de probabilidad

- $\overline{\phantom{a}}$  ¿Por qué se busca asimilar el comportamiento de una v.a. a una distribución conocida?
	- □ Para evitar tener que definir la fdp
	- □ Para evitar el cálculo de la integral en cada iteración de la simulación
- En las láminas siguientes veremos algunos ejemplos

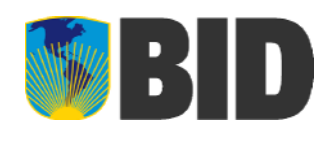

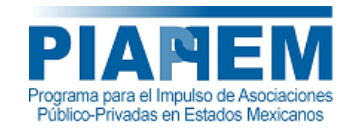

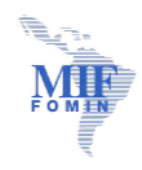

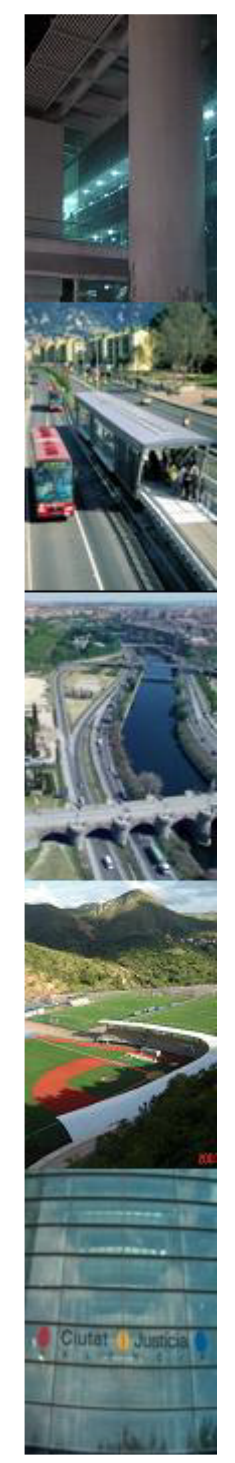

# Función de distribución de probabilidad

 $\blacksquare$  FDP de una N $(0,1)$ 

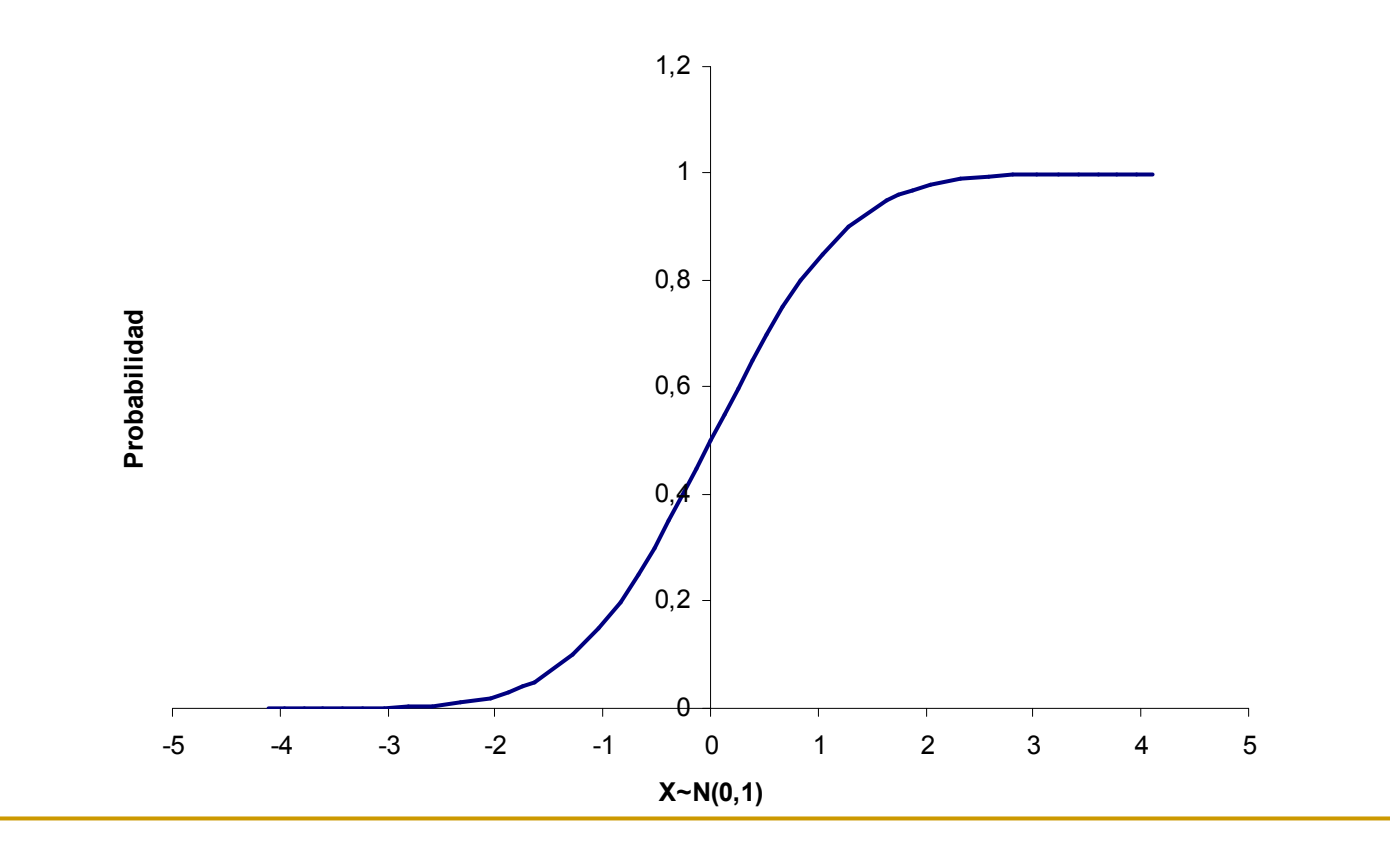

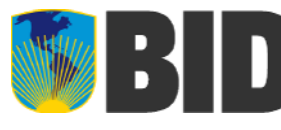

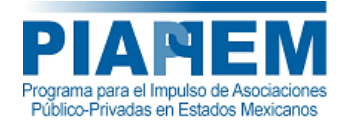

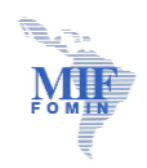

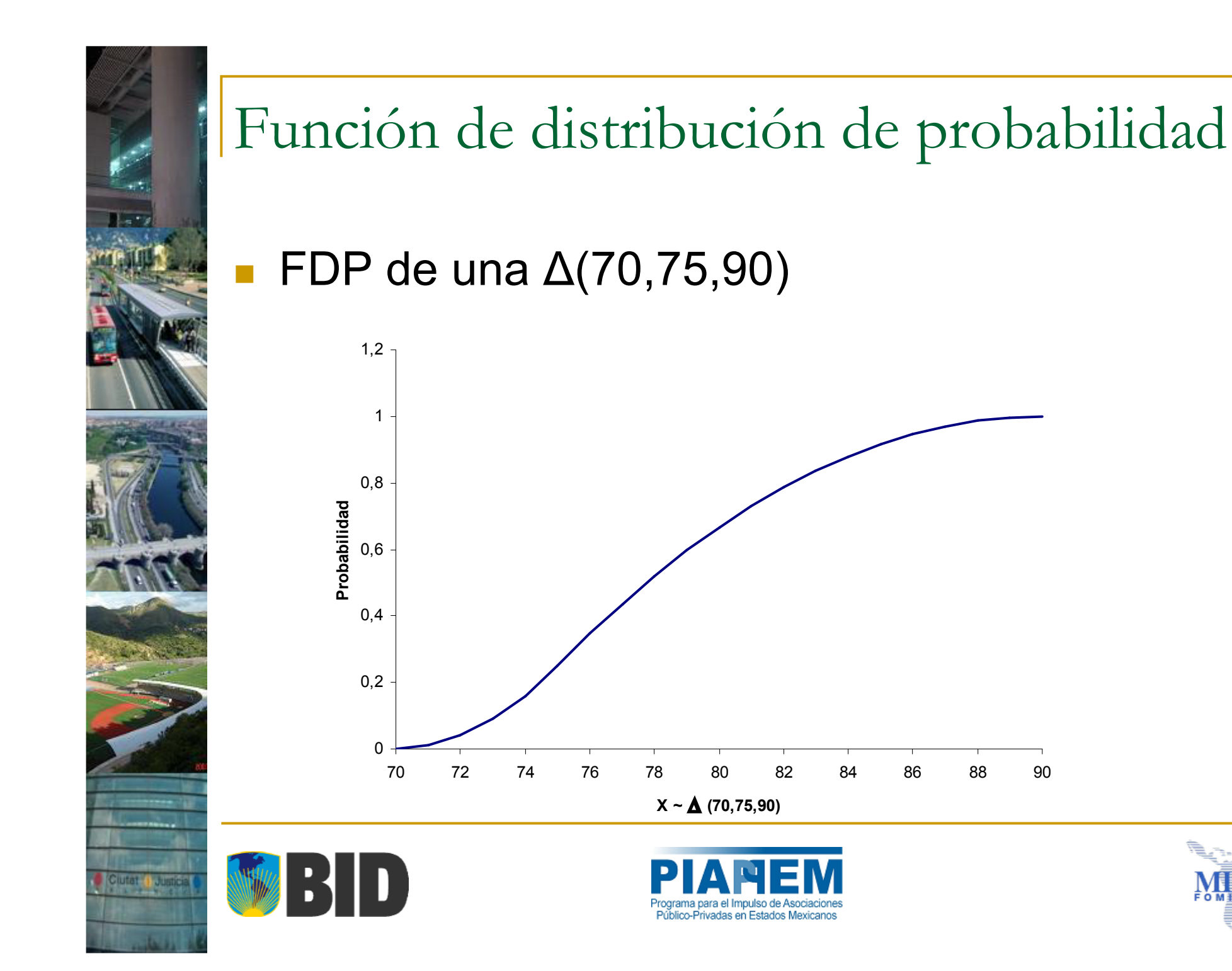

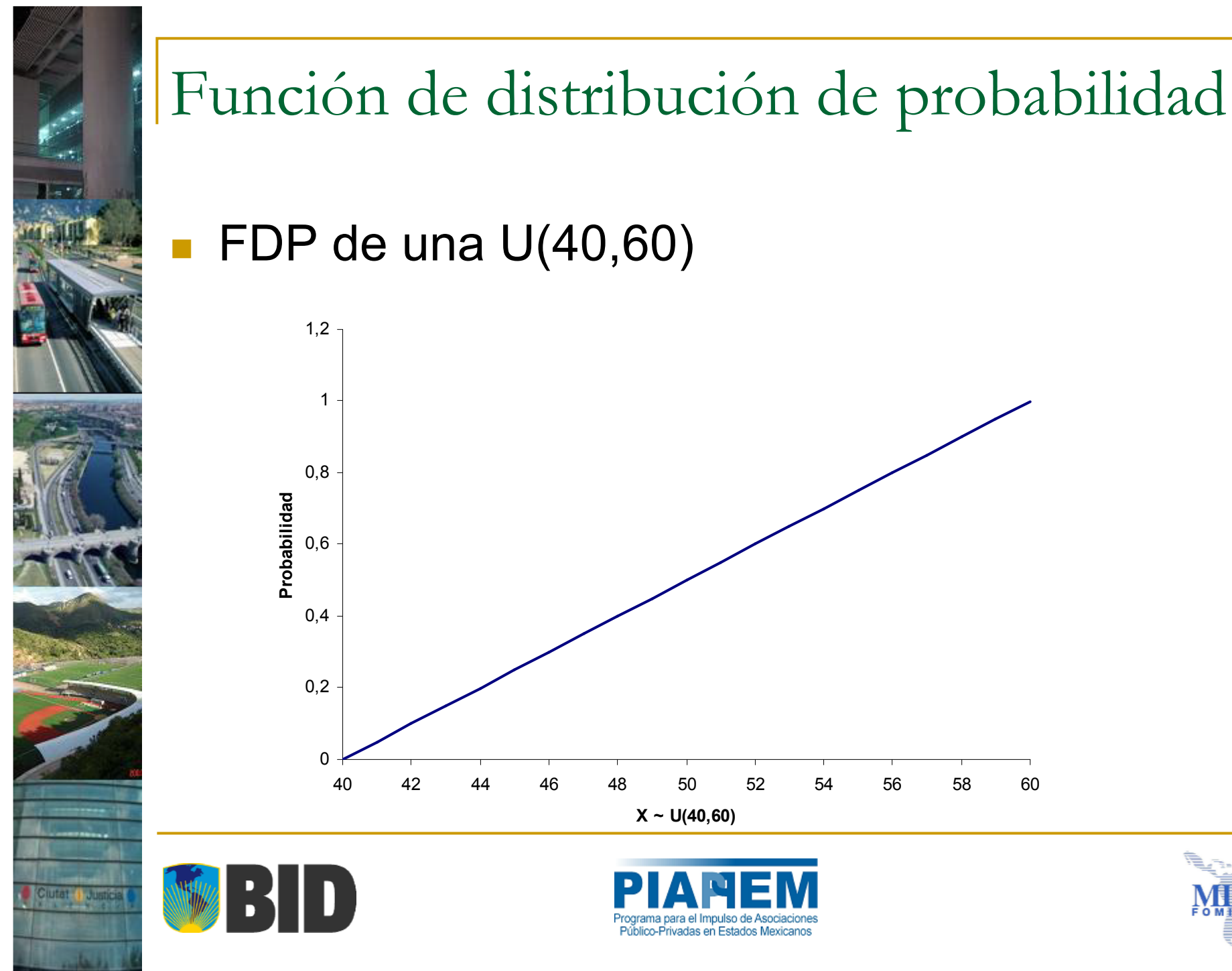

# ■ FDP de una U(40,60)  $\Omega$ 0,2 0,4 Probabilidad<br>.<sub>0,6</sub><br>.<sub>6</sub> 0,8 11,2 40 42 44 46 48 50 52 54 56 58 60 **X <sup>~</sup> U(40,60) Probabilidad**

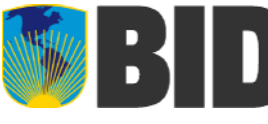

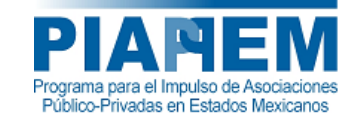

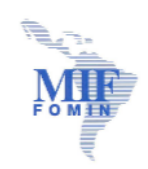

Percentil

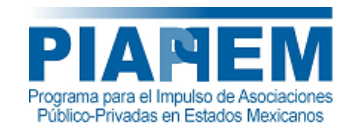

- Def. Posición del histograma o de la curva de distribución que contiene un centésimo de la muestra.
	- □ El percentil 5 corresponde al valor de X bajo el cual se encuentra el 5% de la muestra
	- □ El percentil 50 corresponde al valor de X bajo el cual se encuentra el 50% de la muestra
	- □ El percentil 95 corresponde al valor de X bajo el cual se encuentra el 95% de la muestra

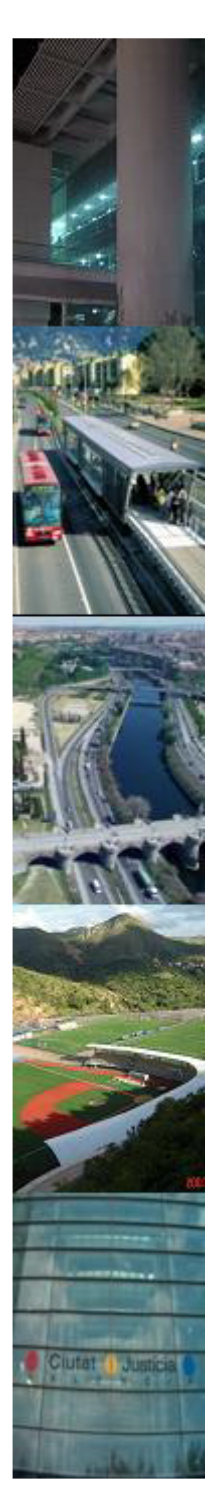

# Percentil

■ Cuando se trabaja con funciones continuas, la obtención de los percentiles es directa, <sup>a</sup> través de F-1(X).

□ Ej: Si x~N(0,1):

- $\blacksquare$  P<sub>1</sub>=F<sup>-1</sup>(1%)=-2,33
- P<sub>16</sub>=F<sup>-1</sup>(16%)=-0,99
- P<sub>50</sub>=F<sup>-1</sup>(50%)=0
- P<sub>84</sub>=F<sup>-1</sup>(84%)=0,99
- $P_{98}$ =F<sup>-1</sup>(98%)=2,05
- 

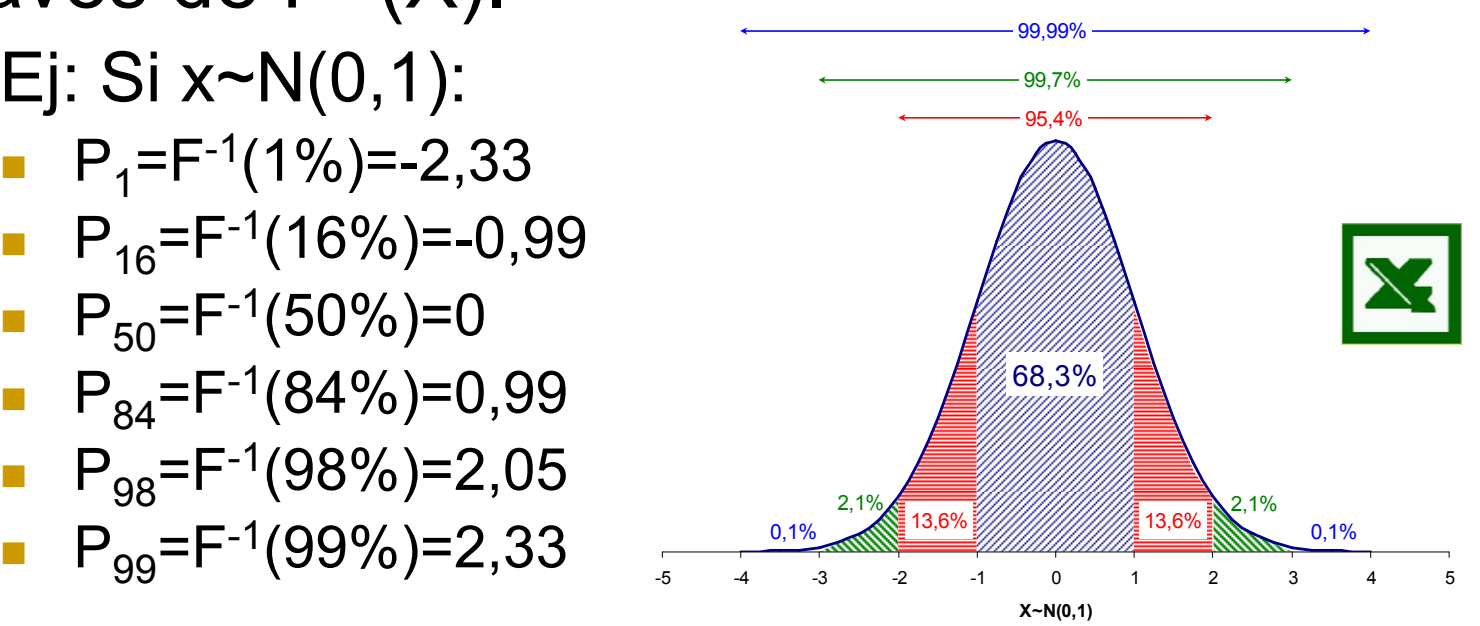

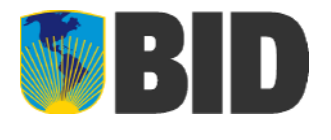

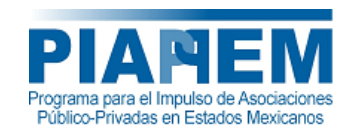

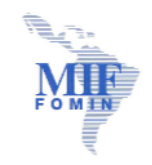

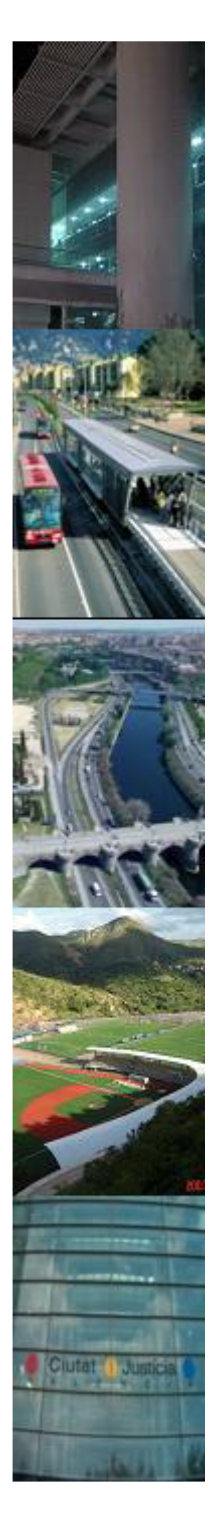

# Percentil

- En el caso del resultado de una simulación, la definición es la misma, pero la obtención del valor es diferente:
	- **G** Se tienen x<sub>1</sub>, x<sub>2</sub>, ….., x<sub>N</sub> valores simulados y ordenados de menses a mayor: e m<u>enssä</u> a mayor:
		- $\blacksquare$  P(x $\leq$ x<sub>1</sub>)=0
		- $\mathcal{L}^{\mathcal{A}}$  $P(x \le x_2) = 1/(N-1)$
		- $P(x\le x_3)=2/(N-1)$

 $\overline{\phantom{a}}$  . k.  $P(x \le x_{i}) = (j-1)/(N-1)$ 

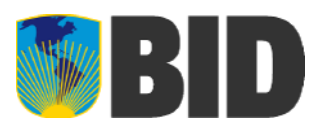

 $\overline{\phantom{a}}$ .

 $\overline{\phantom{a}}$ .

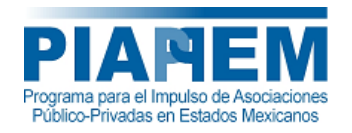

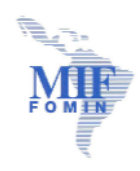

**EMB56**6 Recordar que en el caso de funciones continuas, la probabilidad de un punto es igual a cero, por lo tanto,  $P(x \le a)$  es igual a  $P(x < a)$ enrique.moraga, 7/17/2009

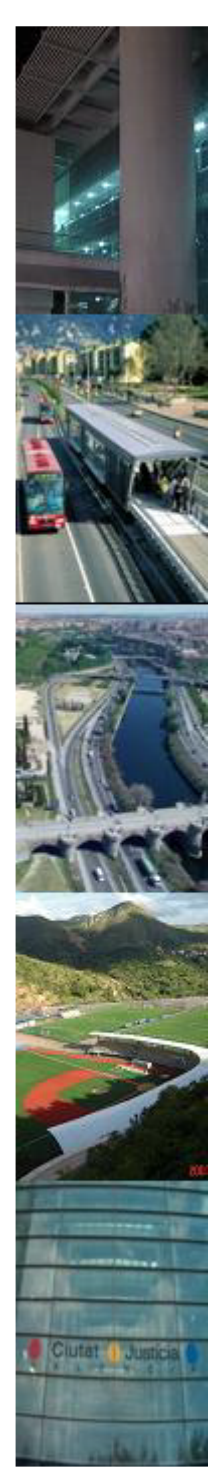

# Intervalo de Confianza

- Es un rango de valores que tiene asociada una cierta probabilidad de ocurrencia.
	- **□ Para el caso de x~N(0,1):** 
		- $P(x = a) = 0$
		- $P(-1 \le x \le 1) = 68,3\%$
		- $P(-2 \le x \le 2) = 95,4\%$
		- $P(-3 \le x \le 3) = 99,7\%$

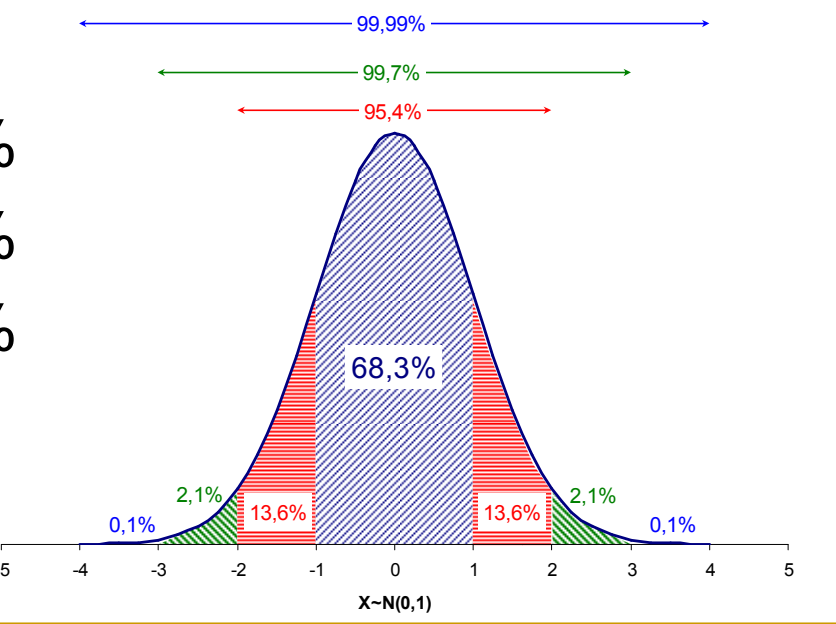

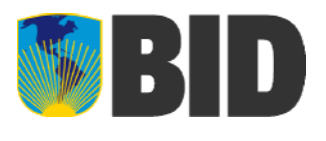

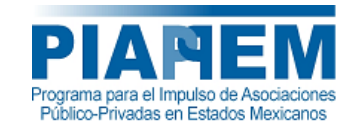

-5

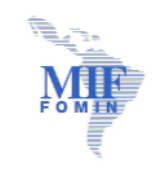

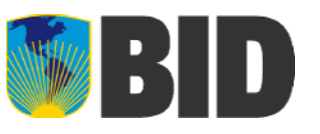

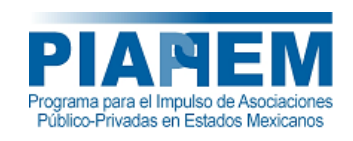

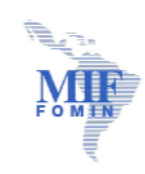

■ ¿Por qué se utiliza?

Temario

- ¿Cuándo se realiza?
- F. ¿Cómo se hace?
	- Paréntesis Conceptual
	- $\Box$ Selección de v.a.
	- $\Box$ Supuestos de modelación
	- $\Box$ **Iteraciones**
	- $\Box$ Criterio de convergencia
	- $\Box$ Histogramas de los resultados
	- $\Box$ Análisis

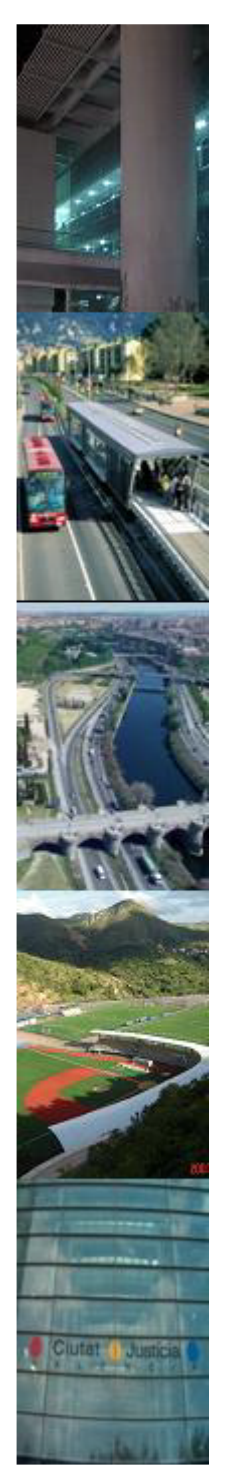

# Selección de v.a.

- F Se seleccionan aquellas variables del modelo económico que tendrán un comportamiento aleatorio.
- Se escoge para cada una de éstas, un histograma <sup>o</sup> una función de densidad de probabilidad
	- $\Box$  El histograma puede ser teórico, histórico <sup>o</sup> bien generarlo a través de un taller de riesgo.

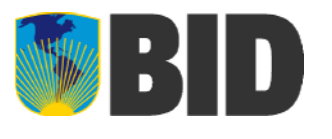

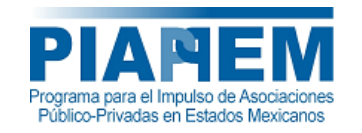

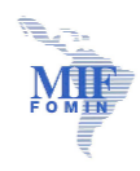

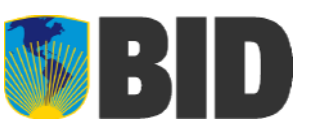

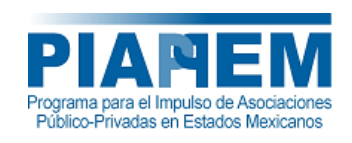

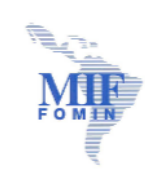

# Temario

- ¿Por qué se utiliza?
- ¿Cuándo se realiza?
- F. ¿Cómo se hace?
	- Paréntesis Conceptual
	- **□ Selección de v.a.**
	- $\Box$ Supuestos de modelación
	- $\Box$ **Iteraciones**
	- $\Box$ Criterio de convergencia
	- $\Box$ Histogramas de los resultados
	- $\Box$ Análisis

# Supuestos de modelación

- П Se controla que la elección de las fdp no originen situaciones irreales (ej: demanda negativa)
	- $\Box$  Se debe ser cuidadoso en la forma de controlar dichos eventos porque se pueden alterar otros aspectos de la evaluación (ej: sobre activación de garantías si se asume  $FV=max(FV;0)$
	- ¿Hay dependencia <sup>o</sup> independencia temporal?

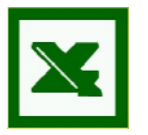

- $\Box$ □ Se debe verificar que la variable aleatoria se comporte según lo previsto (promedio y varianza parecidos <sup>a</sup> lo observado)
- $\Box$  Lo que ocurrió en los períodos anteriores, ¿tiene efecto en la probabilidad de ocurrencia actual?  $\mu_{_t} = \mu + \lambda \times (\mu - \mu_{_{t-1}})$
- F ¿Los valores extremos son parte de la distribución <sup>o</sup> son fenómenos aislados? Cuidado con la estimación de la media y varianza

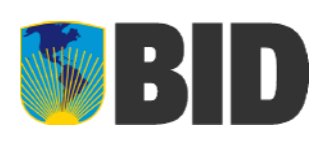

F

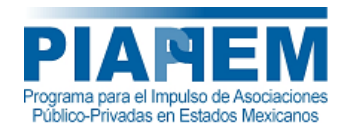

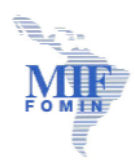

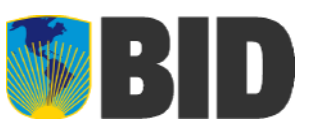

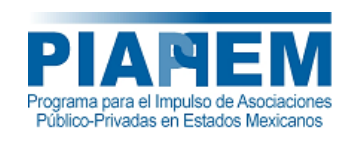

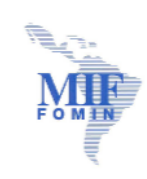

# Temario

- ¿Por qué se utiliza?
- ¿Cuándo se realiza?
- F. ¿Cómo se hace?
	- Paréntesis Conceptual
	- **□ Selección de v.a.**
	- $\Box$ Supuestos de modelación
	- $\Box$ **Iteraciones**
	- $\Box$ Criterio de convergencia
	- $\Box$ Histogramas de los resultados
	- $\Box$ Análisis

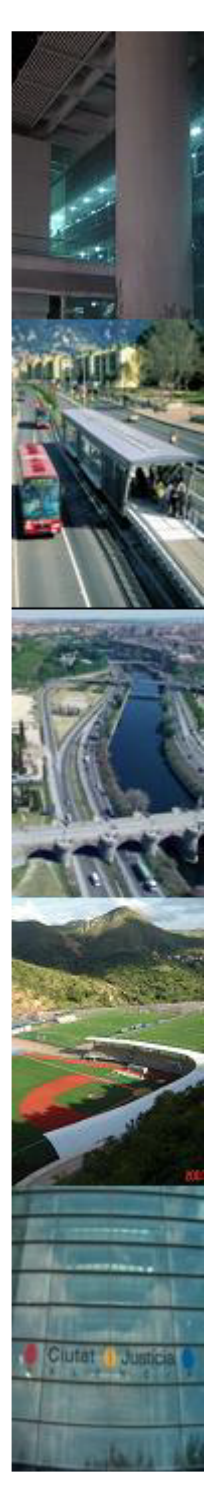

- Una iteración consiste en la evaluación tradicional de uno de los posibles escenarios que pueden ocurrir.
- **Por lo tanto, lo primero es seleccionar al** azar un valor para cada una de las v.a. definidas.
	- ¿Cómo se determina el valor de cada v.a.?

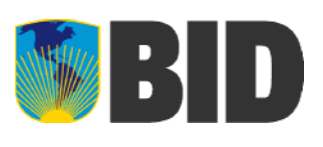

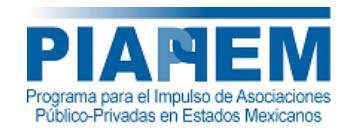

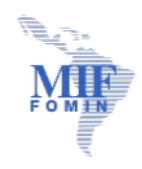

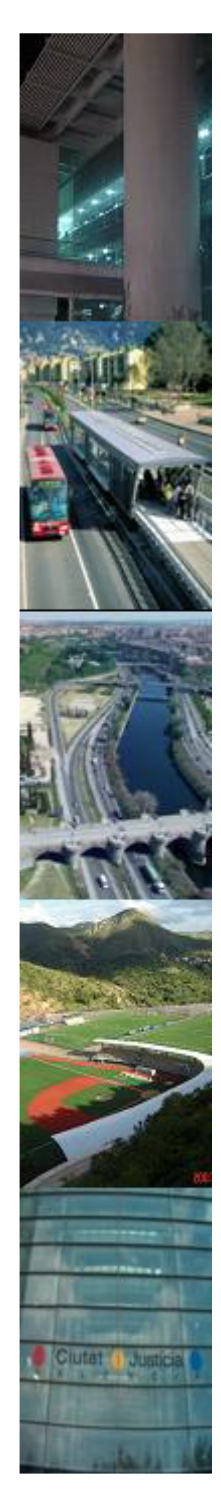

# Determinación del valor de una v.a.

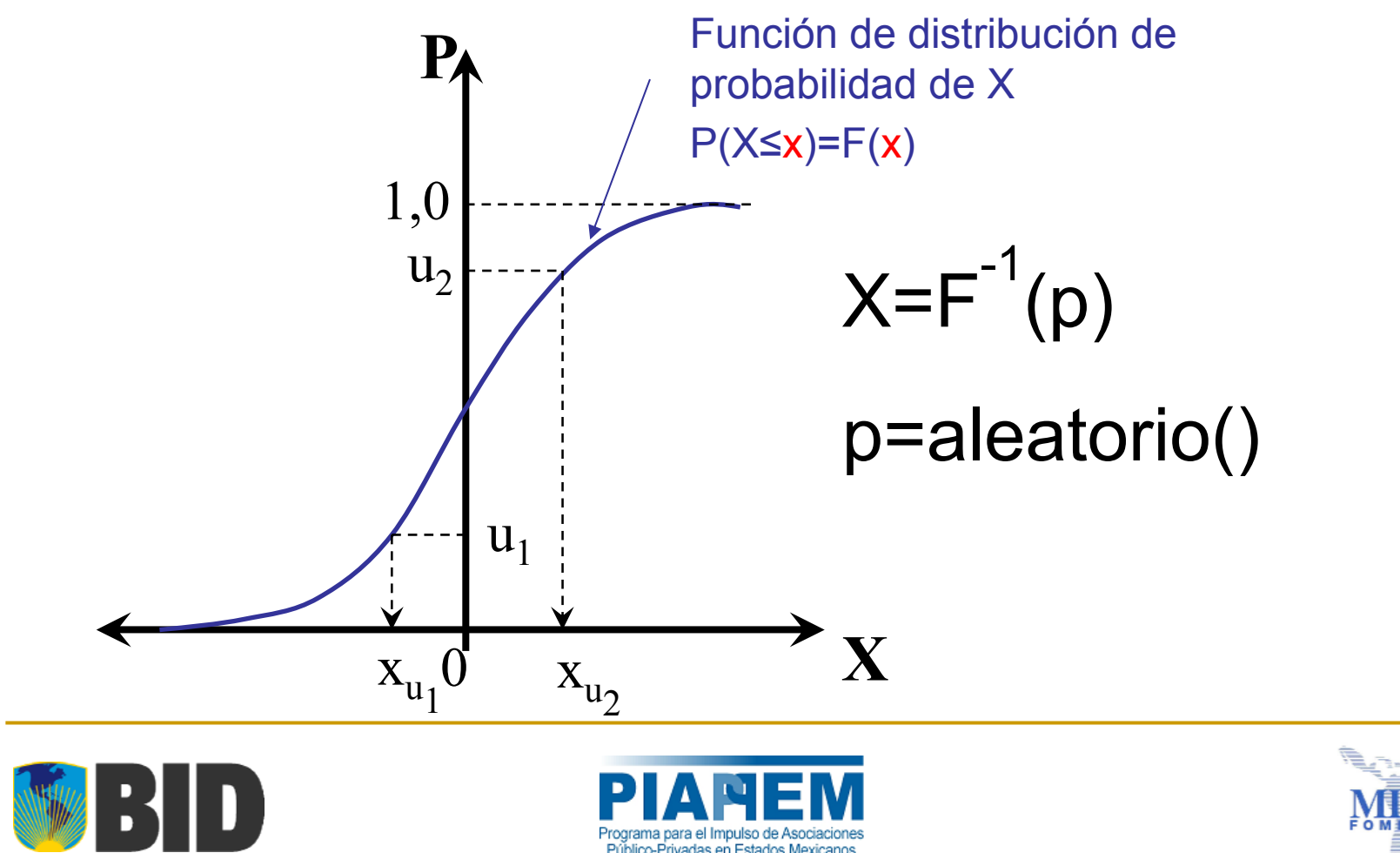

- Ejemplo:
	- □ Crec. PIB ~ N(6%,2%) y η=1,035
	- $\Box$  $Inv ~ \Delta (70, 75, 90)$
	- $\Box$ Se genera la probabilidad del crec. del PIB ej. 0,4872187
	- □ Se obtiene el crecimiento del PIB
		- Crec. PIB <sup>=</sup> DISTR.NORM.INV(0,48722187;6%;2%)=5,94%
	- $\Box$  Se obtiene el crecimiento del flujo vehicular
		- Crec. Flujo Vehicular =  $1,035 \times 5,94\% = 6,14\%$
- □ Se repite lo anterior para cada uno de los años del horizonte del proyecto  $\boldsymbol{\rightarrow}$  se obtiene la trayectoria de la demanda
- □ Se genera la probabilidad de la inversión

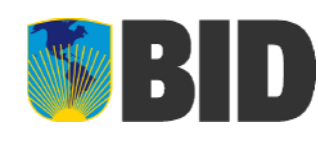

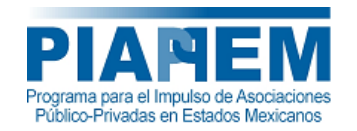

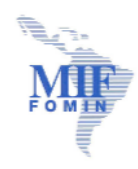

- Ejemplo (cont):
	- □ Se genera la probabilidad de la inversión. Por ejemplo 0,6235263
	- □ Se debe obtener la inversión correspondiente
	- $\Box$  Excel no tiene la FDP  $\Delta \rightarrow$  Cálculo manual

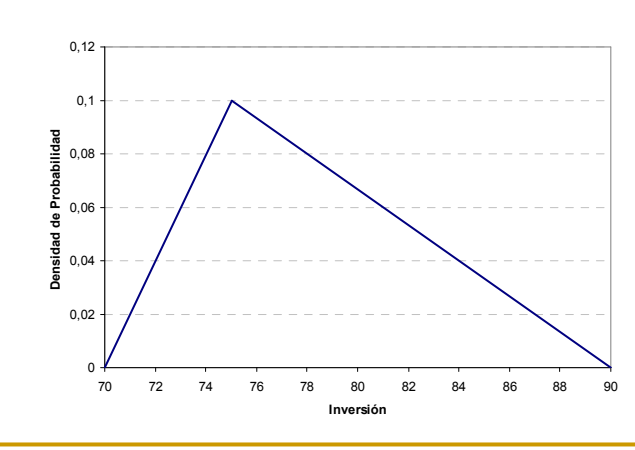

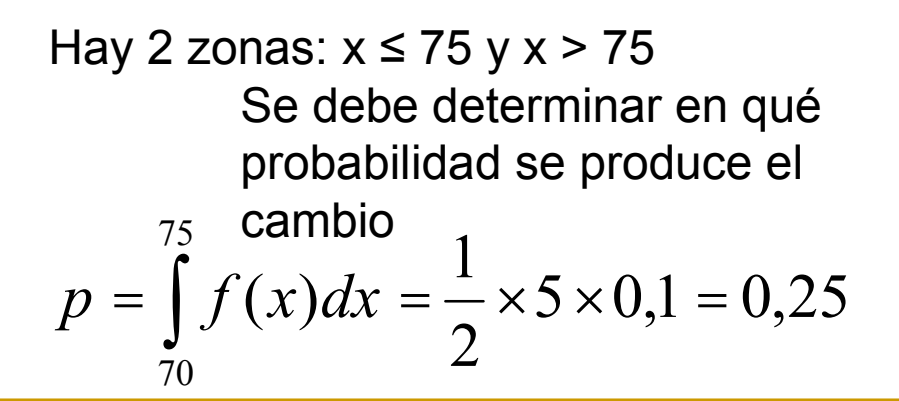

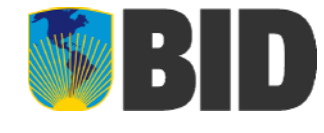

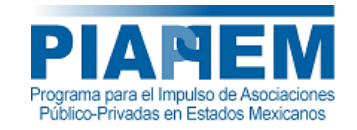

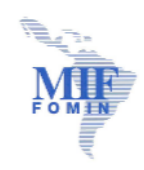

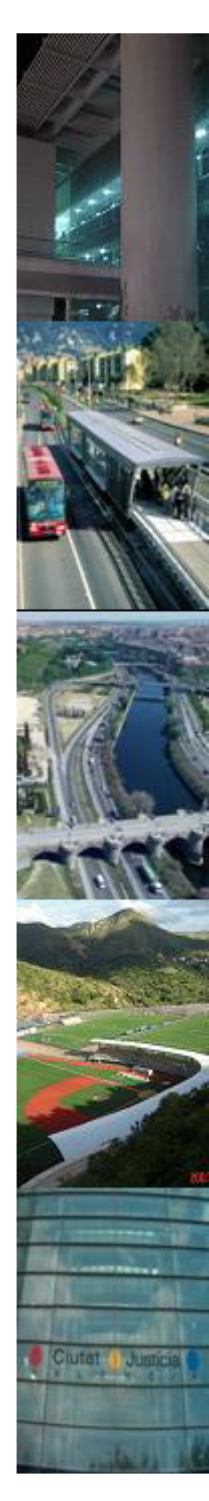

■ Ejemplo (cont): **□ Si p≤0,25** 

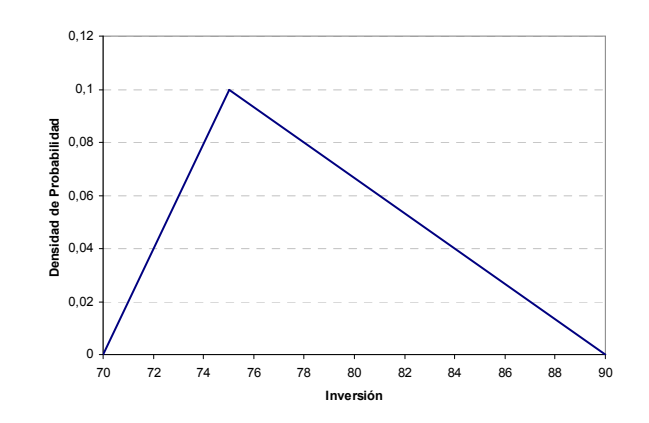

$$
F(x) = \int_{70}^{x} f(x)dx = \int_{70}^{x} \frac{x-70}{50}dx = \frac{1}{50} \left[ \frac{x^2}{2} - 70x \right]_{70}^{x}
$$

# **□ Si p>0,25**

$$
F(x) = \int_{70}^{75} f(x) dx + \int_{75}^{x} f(x) dx = 0,25 + \int_{75}^{x} \frac{90 - x}{150} dx = 0,25 + \frac{1}{150} \left[ 90x - \frac{x^2}{2} \right]_{75}^{x}
$$

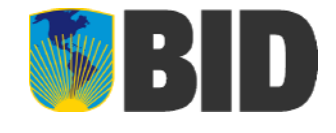

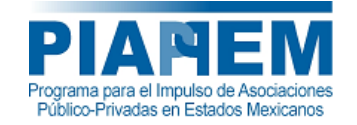

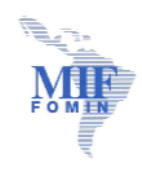

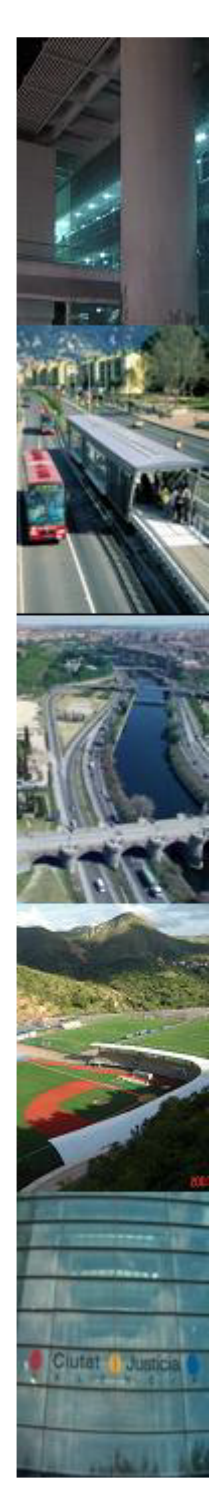

■ Ejemplo (cont): **□ Si p≤0,25** 

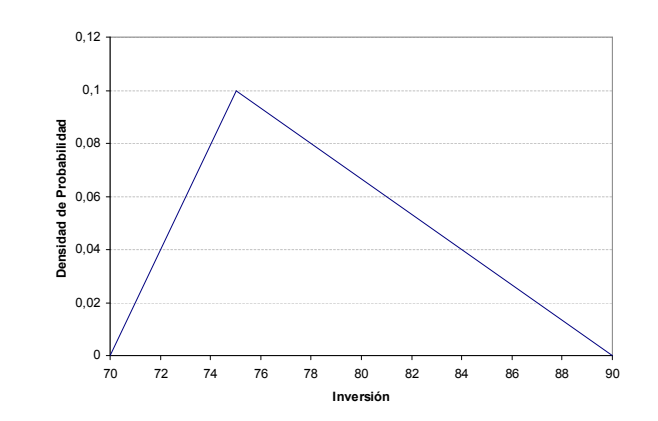

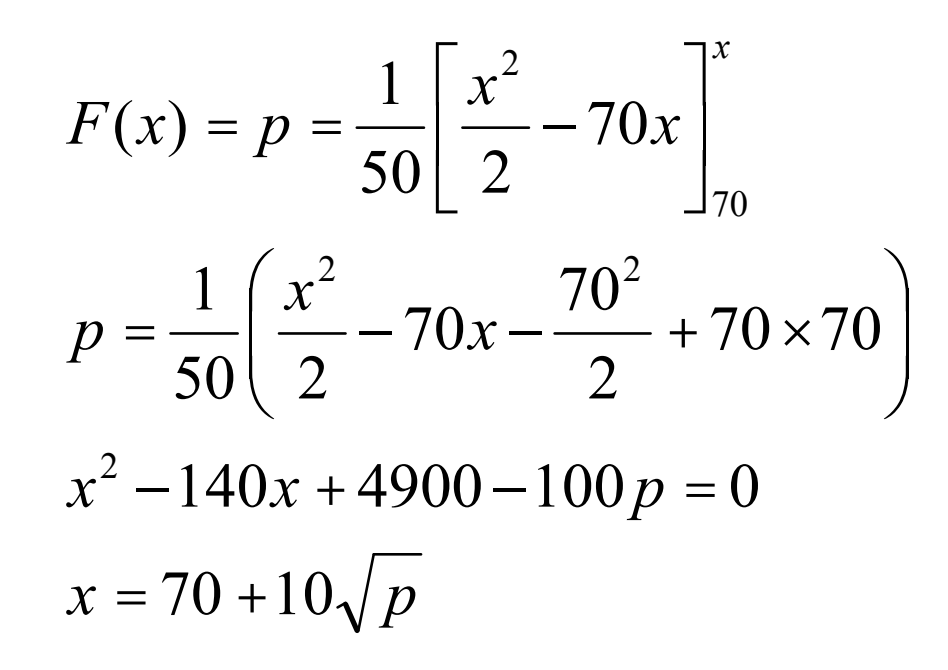

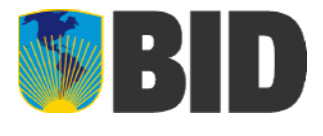

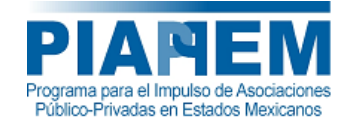

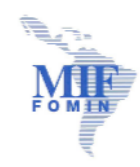

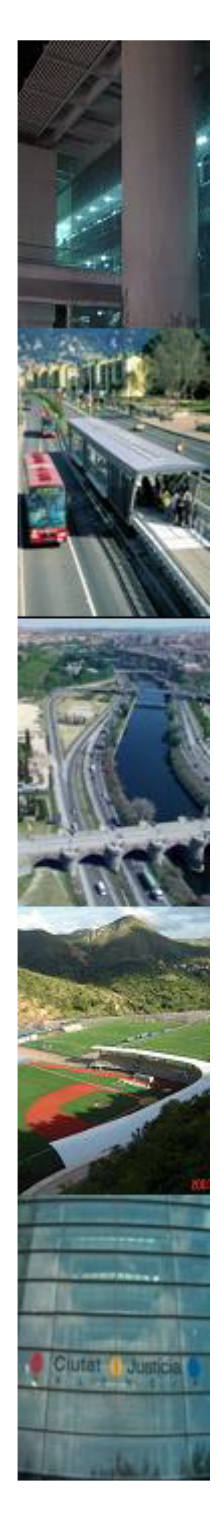

■ Ejemplo (cont): □ Si p>0,25

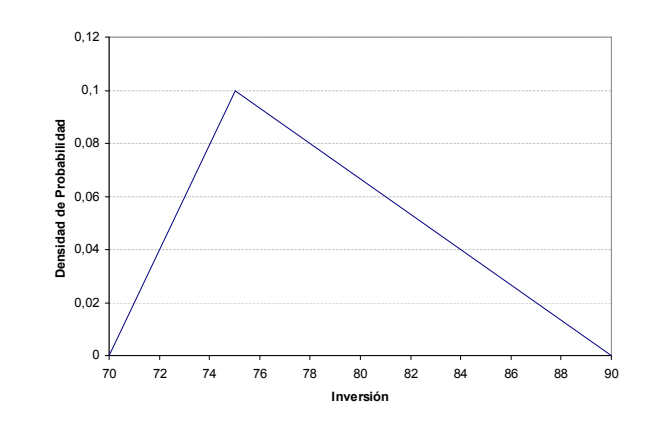

$$
F(x) = p = 0,25 + \frac{1}{150} \left[ 90x - \frac{x^2}{2} \right]_{75}^{x}
$$
  

$$
p = 0,25 + \frac{1}{150} \left( 90x - \frac{x^2}{2} - 90 \times 75 + \frac{75^2}{2} \right)
$$
  

$$
x^2 - 180x + 7800 + 300p = 0
$$
  

$$
x = 90 - 10\sqrt{3(1-p)}
$$

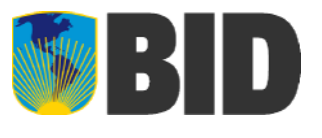

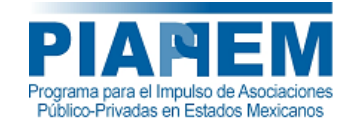

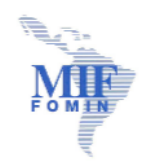

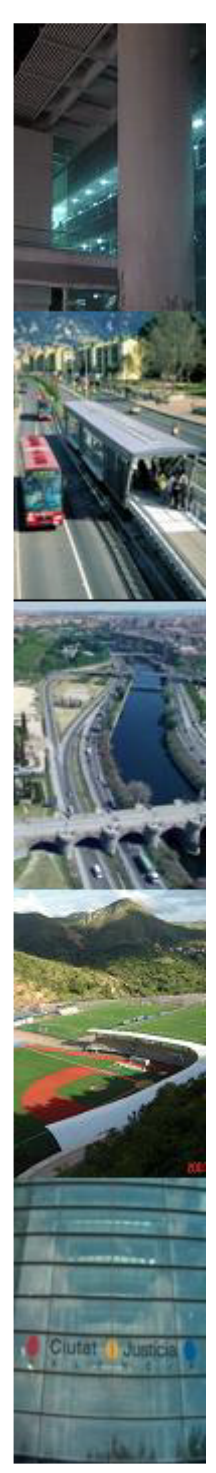

# *<u>Iteraciones</u>*

- Ejemplo (cont):
	- $\textsf{\texttt{u}}$  La FDP inversa de  $\Delta$ (70,75,90) es

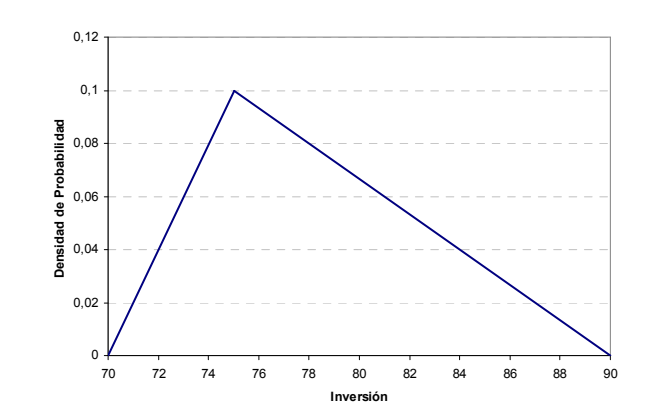

$$
x = F^{-1}(p) = \begin{cases} 70 + 10\sqrt{p} & \text{si } p \le 0,25 \\ 90 - 10\sqrt{3(1-p)} & \text{si } p > 0,25 \end{cases}
$$

- Para el caso del ejemplo: p <sup>=</sup> 0,6235263
- □ Por lo tanto, la inversión es 79,37

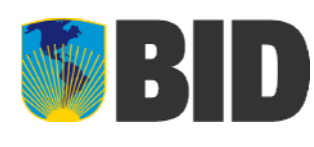

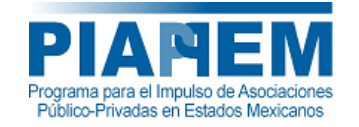

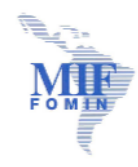

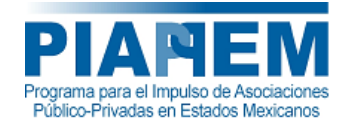

# *<u>Iteraciones</u>*

- $\mathcal{C}^{\mathcal{A}}$  Ejemplo (cont):
	- □ En esta primera iteración se ha obtenido una trayectoria para el flujo vehicular más una inversión.
	- □ Con estos datos se evalúa el proyecto y se obtiene la información de interés
		- VAN
		- TIR
		- DSCR mínimo y promedio
		- Activación de las garantías
		- Estado de las cuentas de reserva
	- $\Box$  Notar que sólo se obtiene un valor para cada una de las variables de interés
	- $\Box$ Se repite todo este procedimiento, cientos <sup>o</sup> miles de veces
	- $\Box$ ¿Hasta cuándo?

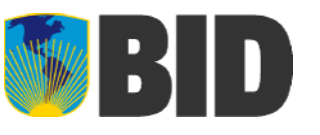

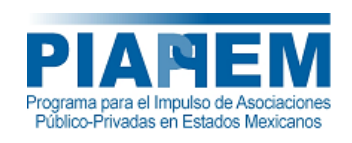

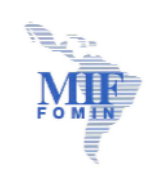

Temario

- ¿Por qué se utiliza?
- ¿Cuándo se realiza?
- F. ¿Cómo se hace?
	- Paréntesis Conceptual
	- **□ Selección de v.a.**
	- $\Box$ Supuestos de modelación
	- $\Box$ **Iteraciones**
	- $\Box$ Criterio de convergencia
	- $\Box$ Histogramas de los resultados
	- $\Box$ Análisis

# Criterio de Convergencia

- Es la condición o grupo de condiciones que determina el término de las iteraciones.
	- **□ Variación del promedio y la desviación estándar** de los indicadores principales <  $\varepsilon$
	- $\Box$  Variación de otros indicadores de interés <  $\varepsilon$ '
	- □ Superación del máximo de iteraciones

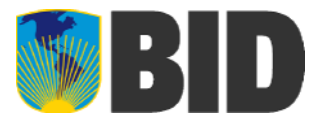

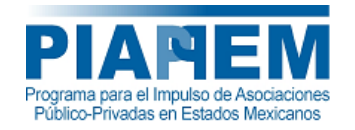

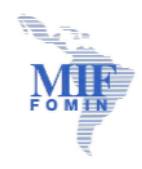

# tat Justicia

# Criterio de Convergencia

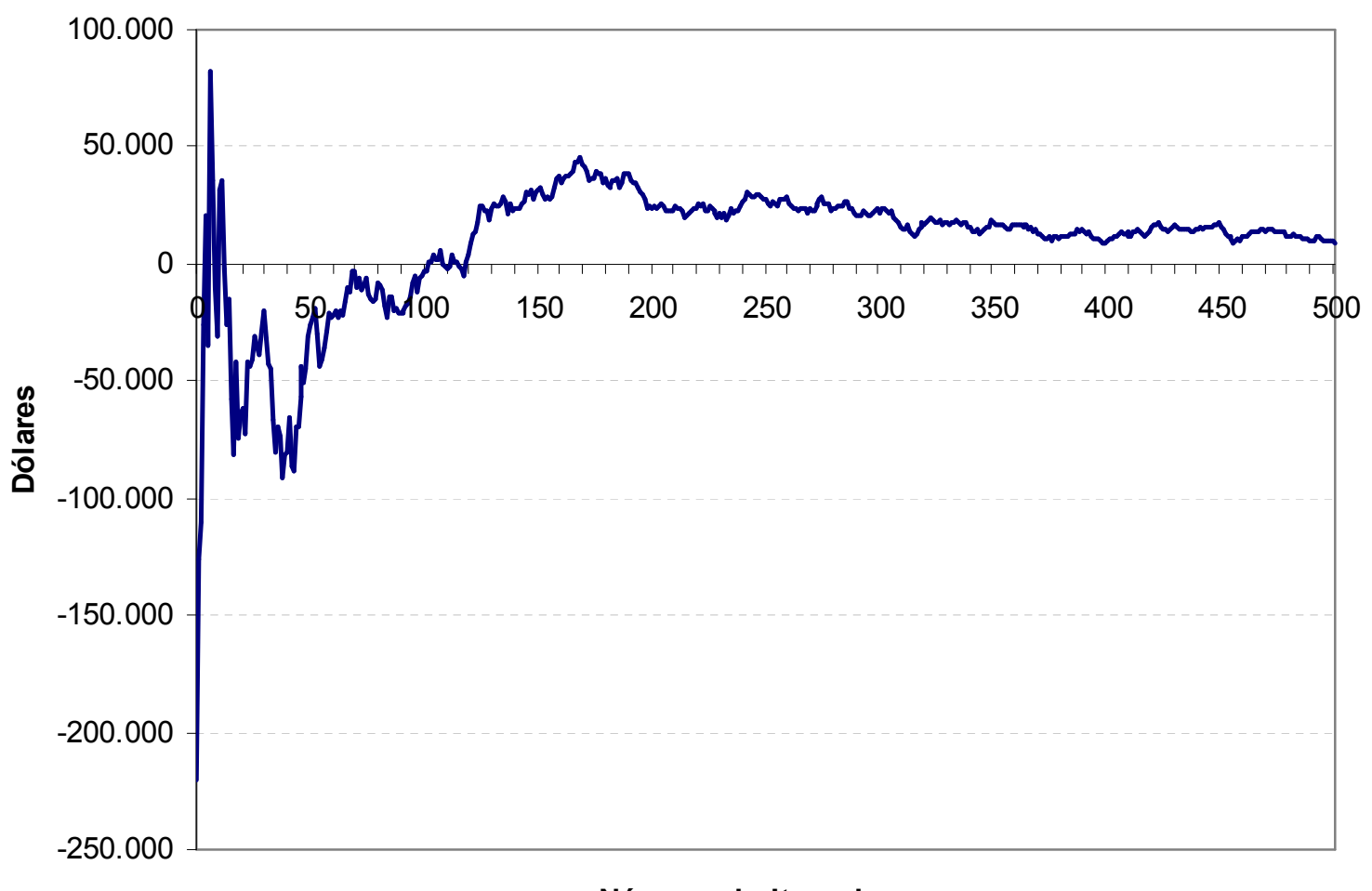

# **Número de Iteraciones**

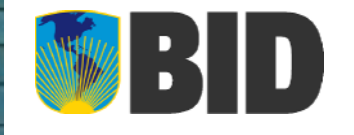

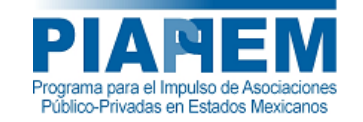

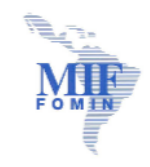

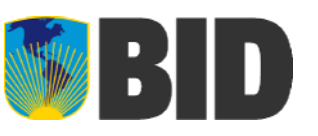

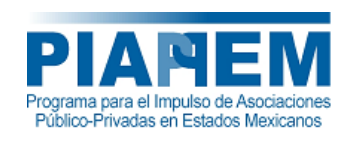

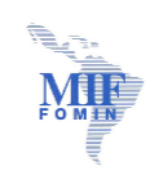

# Temario

- ¿Por qué se utiliza?
- ¿Cuándo se realiza?
- F. ¿Cómo se hace?
	- Paréntesis Conceptual
	- **□ Selección de v.a.**
	- $\Box$ Supuestos de modelación
	- $\Box$ **Iteraciones**
	- $\Box$ Criterio de convergencia
	- $\Box$ Histogramas de los resultados
	- $\Box$ Análisis

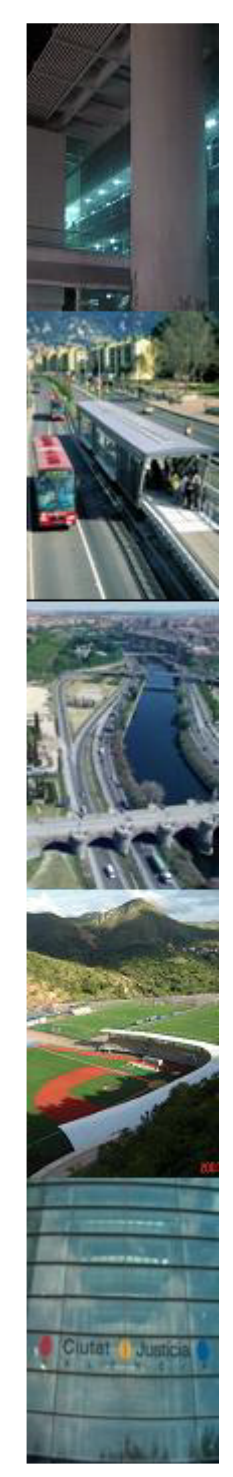

# Histogramas de los Resultados

# $\mathbb{R}^{\mathbb{Z}}$ Manual vs Automática

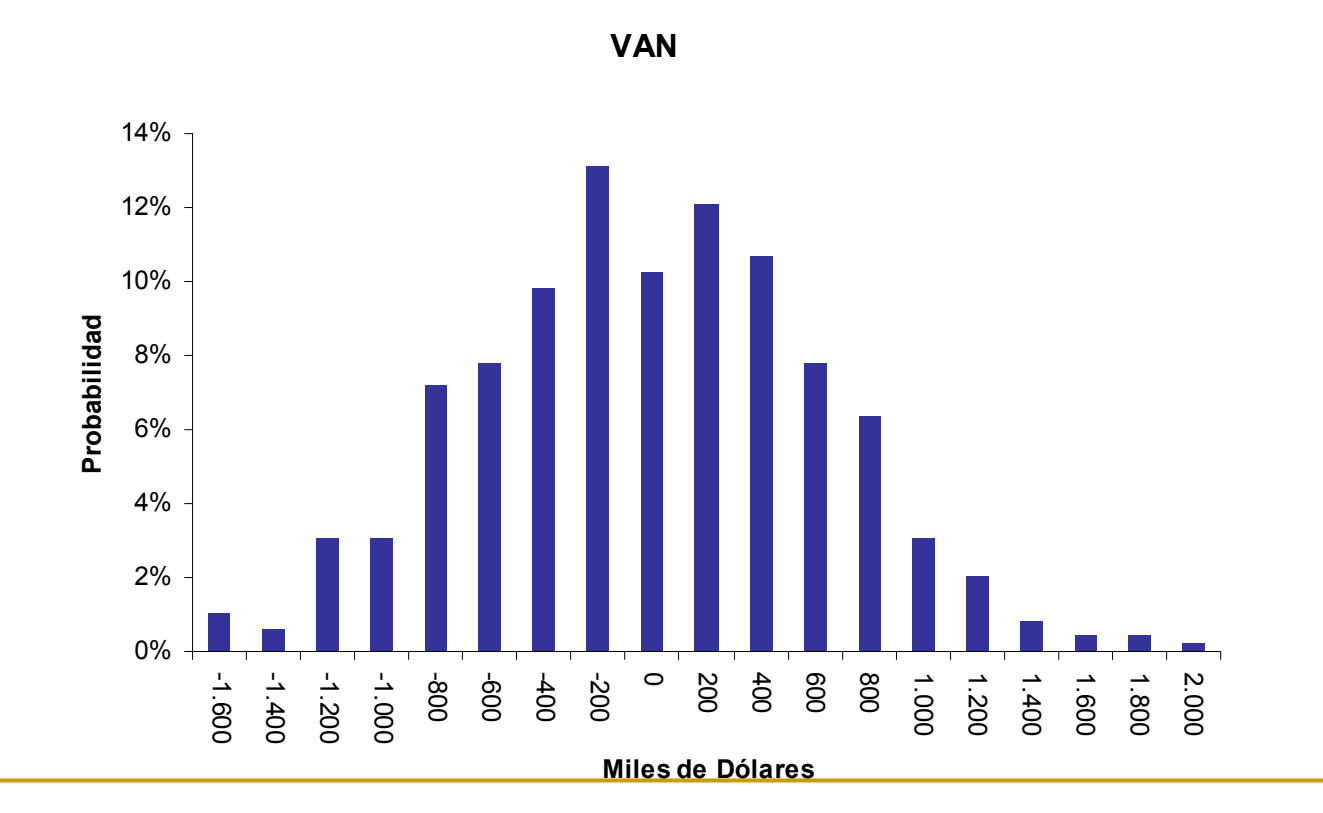

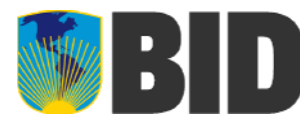

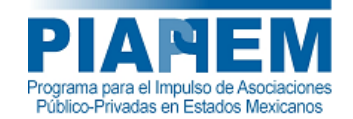

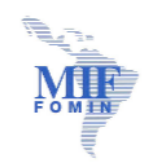

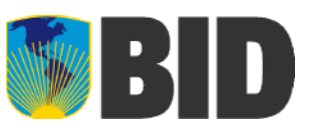

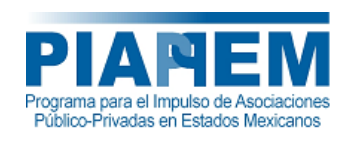

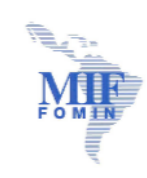

■ ¿Por qué se utiliza?

Temario

- ¿Cuándo se realiza?
- F. ¿Cómo se hace?
	- Paréntesis Conceptual
	- **□ Selección de v.a.**
	- $\Box$ Supuestos de modelación
	- $\Box$ **Iteraciones**
	- $\Box$ Criterio de convergencia
	- $\Box$ Histogramas de los resultados
	- $\Box$ Análisis

# Análisis de los Resultados

- Se analizan las probabilidades de ocurrencia de las variables de interés:
	- □ Probabilidad que VAN<0
	- $\Box$ Monto esperado de activación de las garantías
	- **□ Probabilidad que no se activen las garantías**
	- $\Box$ Monto esperado de compartición de rentas
	- □ Monto esperado de activación de las C.R.
	- □ Probabilidad que no se activen las C.R.
	- □ Probabilidad de default

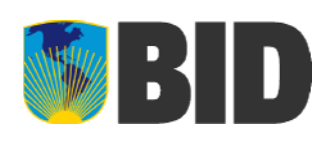

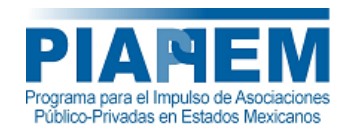

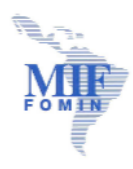

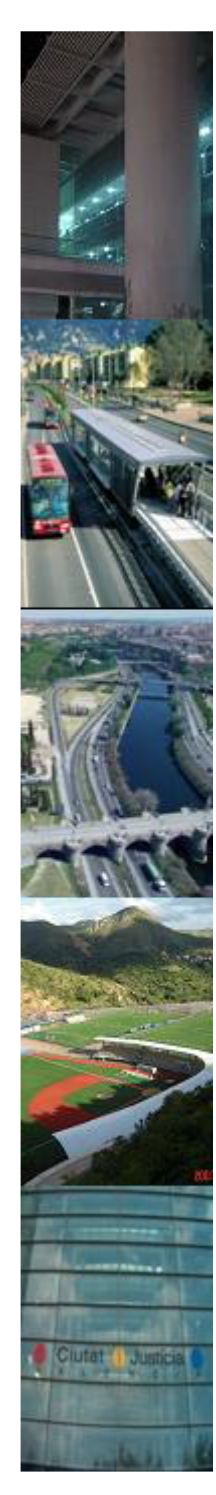

# Análisis de los Resultados

# $\mathcal{L}^{\mathcal{L}}$ Probabilidad que VAN $<$ 0 = 50,1%

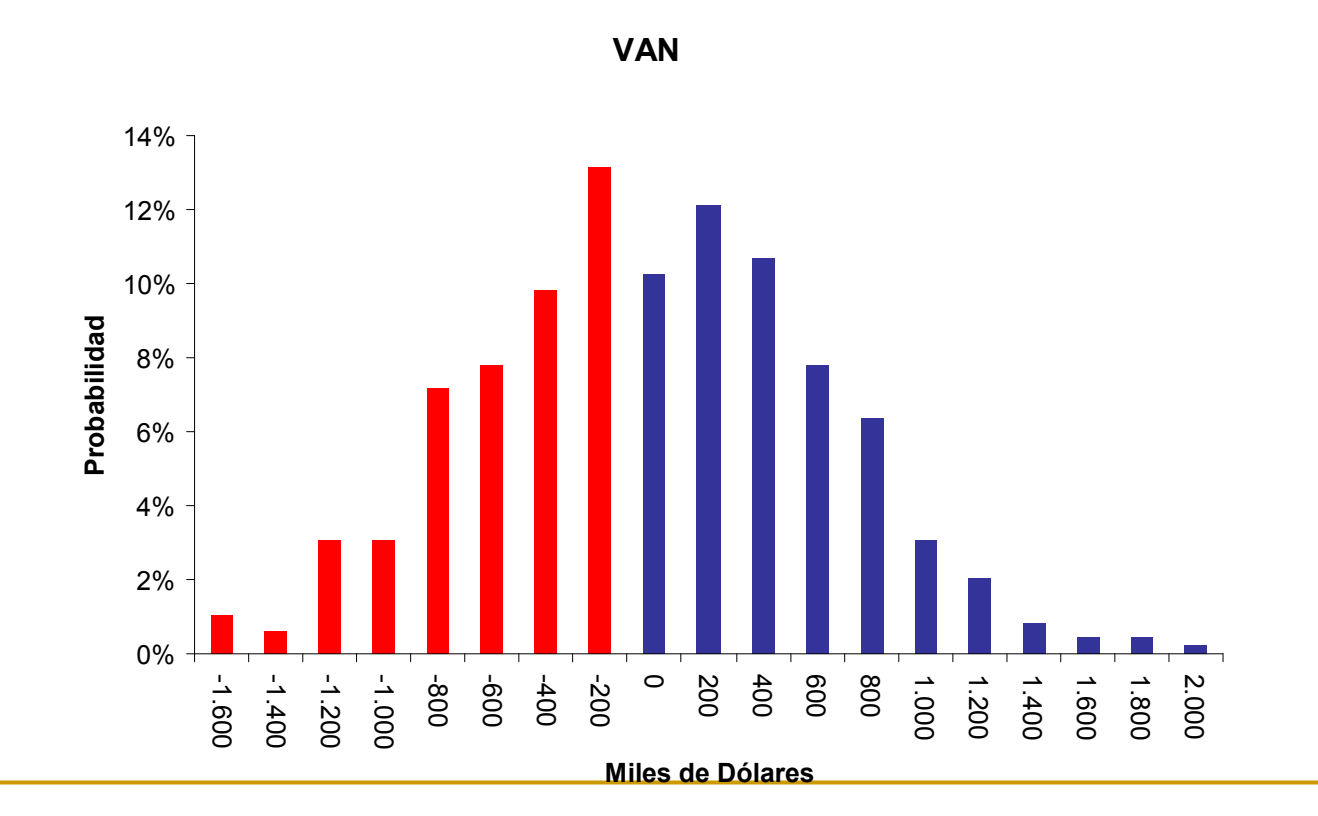

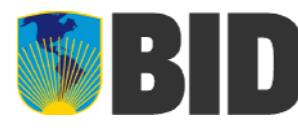

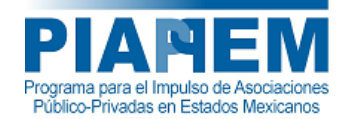

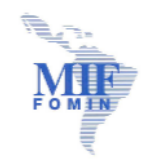

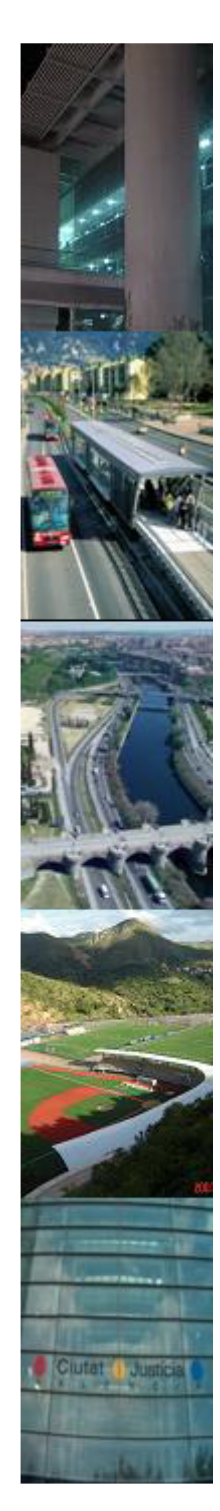

# Análisis de los Resultados

- E[Activación de los IMG] = 11.319 USD
- **Service Service** Probabilidad que no se activen <sup>=</sup> 96%
- P (activación>900.000 USD) = 0,4%

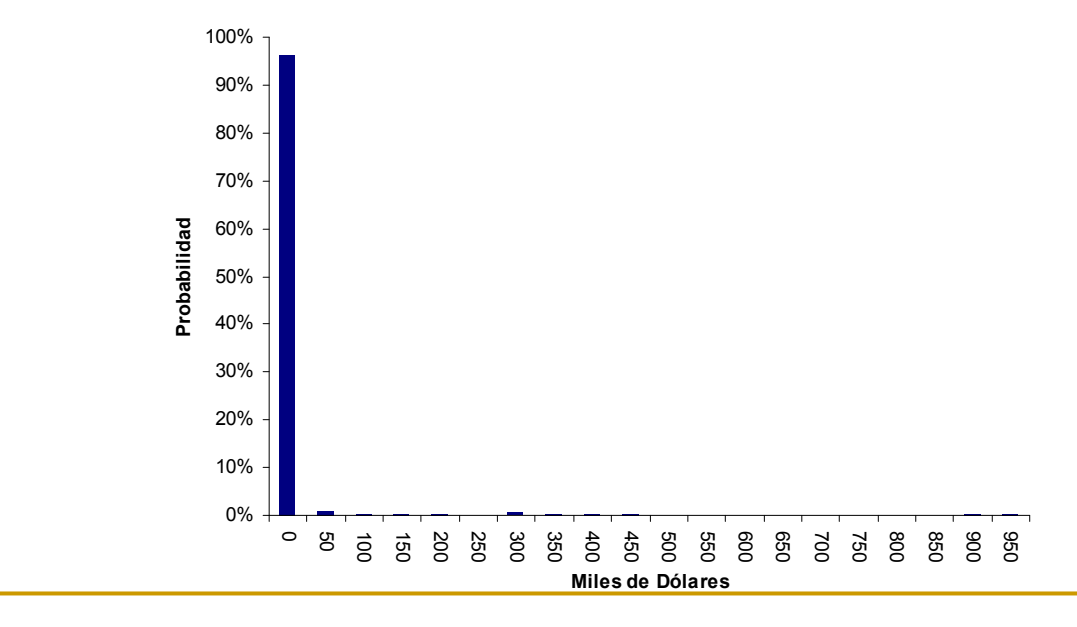

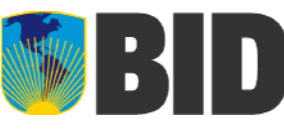

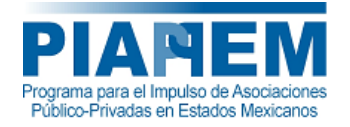

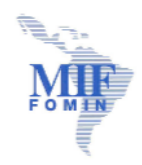
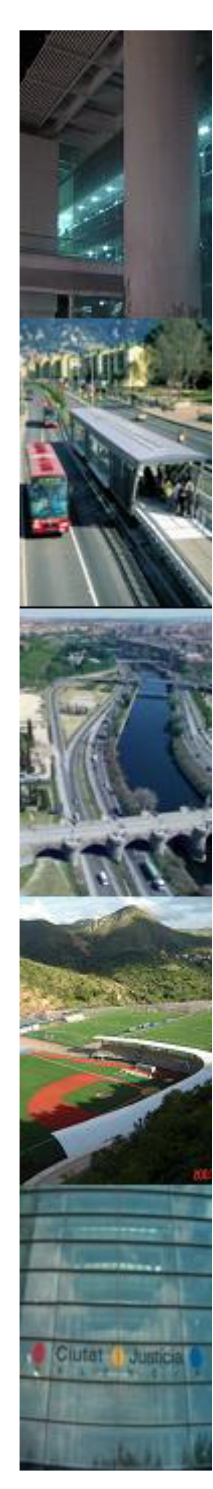

## Análisis de los Resultados

- $\blacksquare$  P (activación CR) = 0
- $\blacksquare$  P (default) = 0

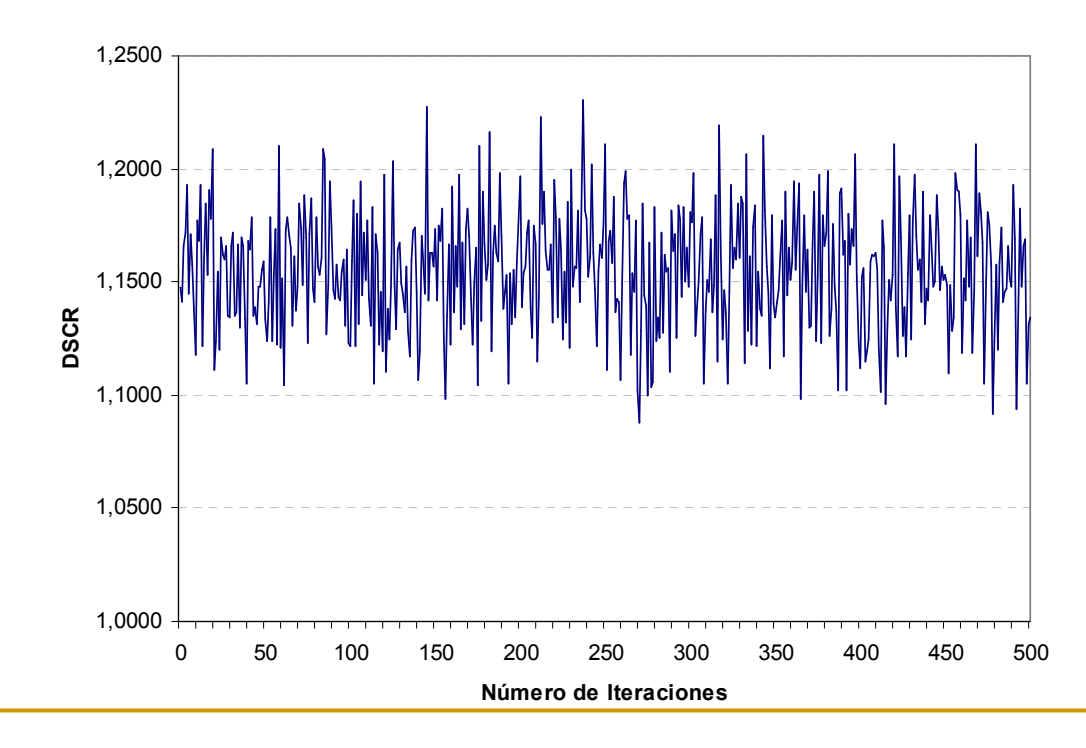

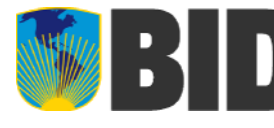

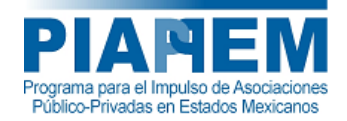

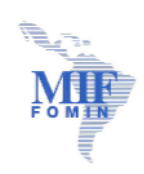

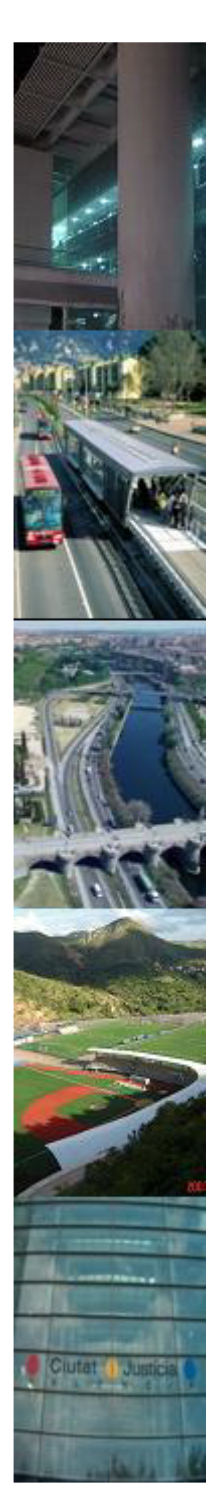

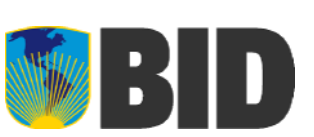

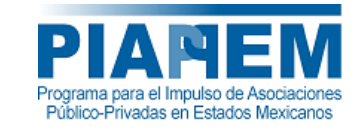

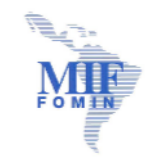

## **SEGUNDO ENCUENTRO TÉCNICO SOBRE LA ESTRUCTURACIÓN DE PROYECTOS DE ASOCIACIÓN PÚBLICO-PRIVADA**

## **Modelación Financiera II**

**Evaluación estocástica de proyectos**

## **ENRIQUE MORAGA BERARDI**

**enrique.moraga.b@gmail.com**

**20, 21 y 22 de julio de 2009 Guanajuato, Guanajuato, México**